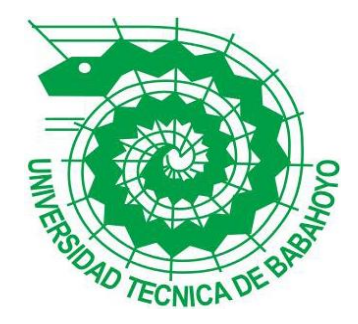

# **UNIVERSIDAD TÉCNICA DE BABAHOYO FACULTAD DE ADMINISTRACIÓN, FINANZAS E INFORMÁTICA**

## **PROCESO DE TITULACIÓN**

## **MAYO - OCTUBRE 2018**

## **PROYECTO DE INVESTIGACIÓN**

## **INGENIERÍA EN SISTEMAS**

## **PREVIO A LA OBTENCIÓN DEL TITULO DE INGENIERO EN SISTEMAS**

### **TEMA:**

"Uso del software libre como parte de equipamiento tecnológico en la escuela de Sistemas de la UTB y su incidencia de compatibilidad con las aplicaciones y herramientas de desarrollo de software informático".

### **EGRESADO:**

Elías Isaac Cepeda Ochoa **TUTOR:** Ing. Harry Saltos Viteri

Año 2018

#### **Dedicatoria.**

<span id="page-1-0"></span>Este trabajo de investigación se lo dedico al esfuerzo que me brindaron mis familiares y amigos, sobre todo a mi madre quien día tras día supo dar su apoyo sin condiciones para que pueda cumplir con mis estudios hasta llegar al punto de culminar mi carrera, y a mi padre que no se encuentra en nuestro mundo por saber dar sus últimos consejos de que la meta es culminar la carrera y seguir avanzando.

#### **Agradecimiento.**

<span id="page-2-0"></span>Por el apoyo recibido de aquellos que supieron guiar este proceso investigativo, agradezco profundamente a:

Mg. Eduardo Galeas por sus generosas importaciones de conocimiento intelectual al inicio de este proceso,

Ing. Harry Saltos por su compromiso a lo largo del proceso y apoyo como tutor asignado,

Los docentes quienes supieron aportar un granito de arena para poder completar cada parte de este documento,

Mi familia a quienes agradezco especialmente por su paciencia y eufemismo al momento de dar apoyo moral y conocimiento intelectual.

#### **Autorización de la autoría intelectual.**

<span id="page-3-0"></span>Yo, **ELIAS ISAAC CEPEDA OCHOA** en posición de autor de este proyecto investigativo acerca de "**Uso del software libre como parte de equipamiento tecnológico en la escuela de Sistemas de la UTB y su incidencia de compatibilidad con las aplicaciones y herramientas de desarrollo de software informático**", por medio de este presente doy exclusiva autoridad a la **UNIVERSIDAD TÉCNICA DE BABAHOYO** hacer uso conforme disponga del contenido de este proyecto con propósitos educativos.

Los derechos que como autor me corresponden, con excepción de la presente autorización, seguirán vigentes a mi favor, de conformidad con lo establecido en la Ley de Propiedad Intelectual y su Reglamento.

Babahoyo, 12 de octubre del 2018

#### **Informe final del sistema Urkund.**

### <span id="page-4-0"></span>URKUND Urkund Analysis Result **Analysed Document:** Cepeda Ochoa Elias Isaac Ingenieria Sistemas 2018.docx (D42767763) Submitted: 10/19/2018 11:15:00 AM **Submitted By:** isaac.ki.kon1990@gmail.com Significance: 5% Sources included in the report: TESIS DIANA KAREN LOAYZA MARTINEZ.docx (D16909816) Elias Zuñiga-Tesis final-17 abril.docx (D13990511) Tesis - Carolina Cobeña y Gustavo Mero.pdf (D11423963) http://www.scielo.org.co/scielo.php?script=sci\_arttext&pid=S0121-86972008000200007 https://blog.desdelinux.net/cual-es-la-diferencia-entre-el-software-libre-y-el-software-gratuito/ https://fsfe.org/freesoftware/basics/4freedoms.es.html https://lahora.com.ec/noticia/563351/software-libre-se-toma-babahoyo https://hipertextual.com/2015/04/politicas-de-software-libre-en-latinoamerica https://www.telesurtv.net/news/Software-Libre-en-America-Latina-20140919-0071.html

Instances where selected sources appear:

18

## Índice general.

### <span id="page-5-0"></span>Contenido

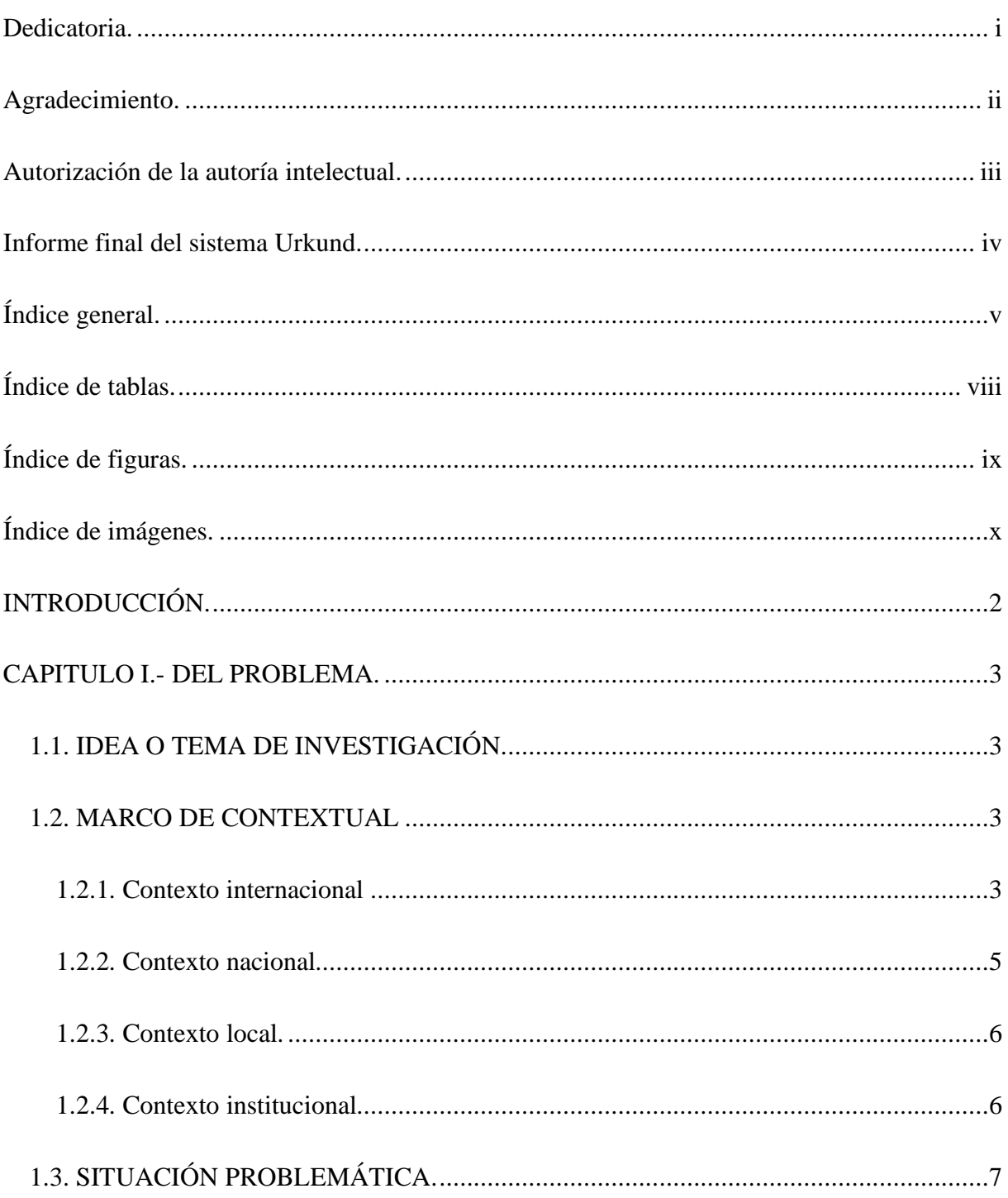

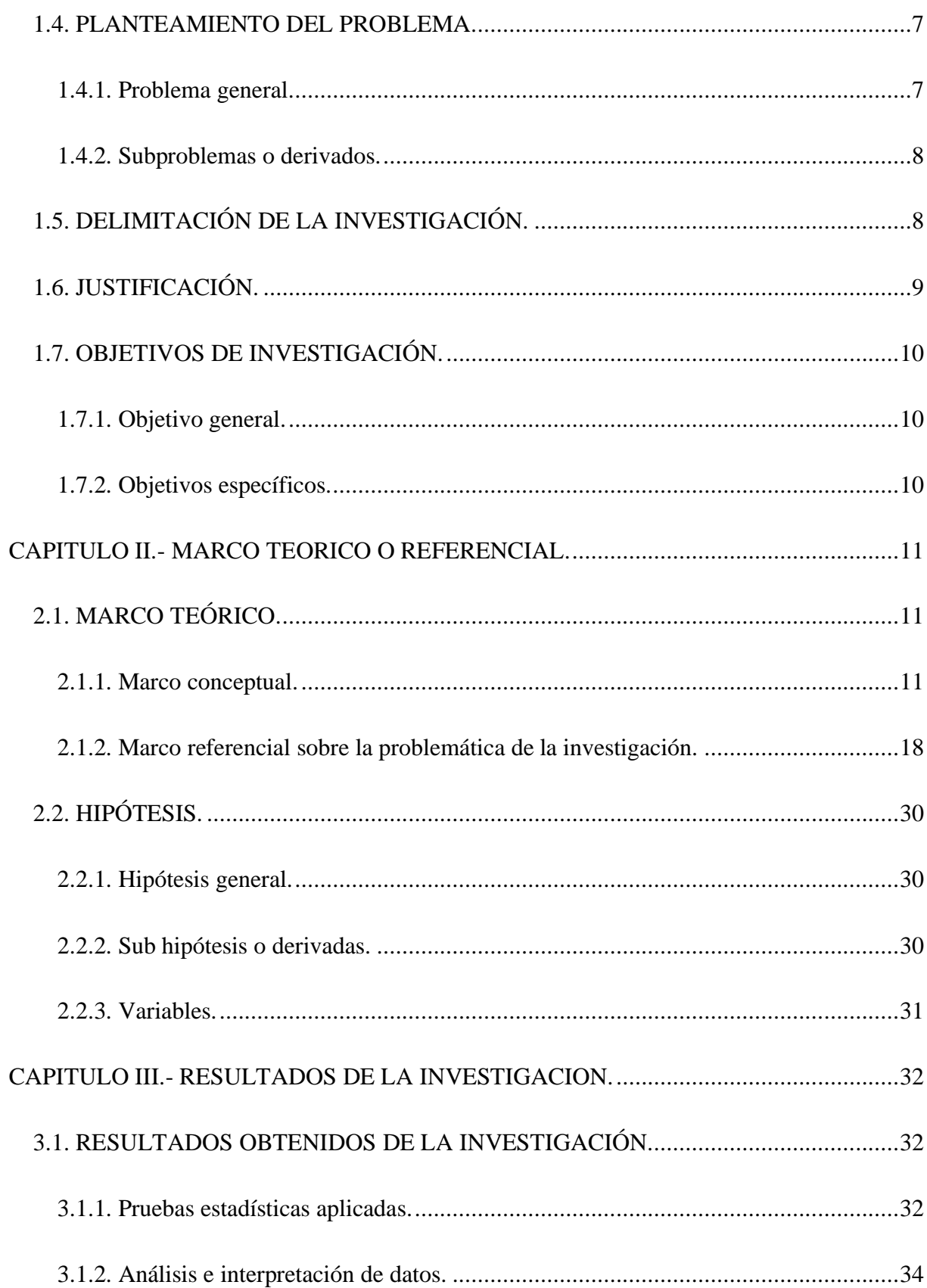

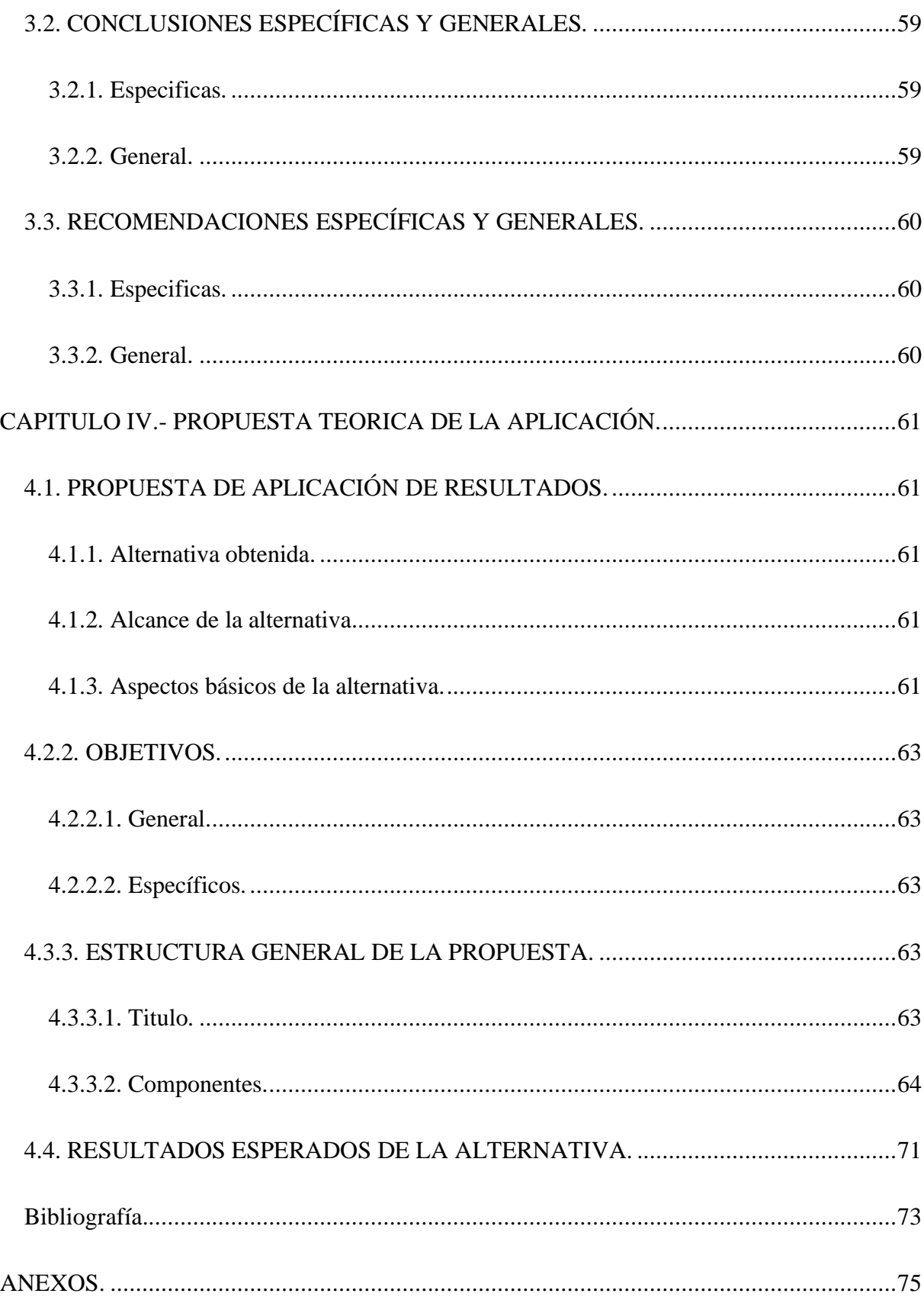

### Índice de tablas.

<span id="page-8-0"></span>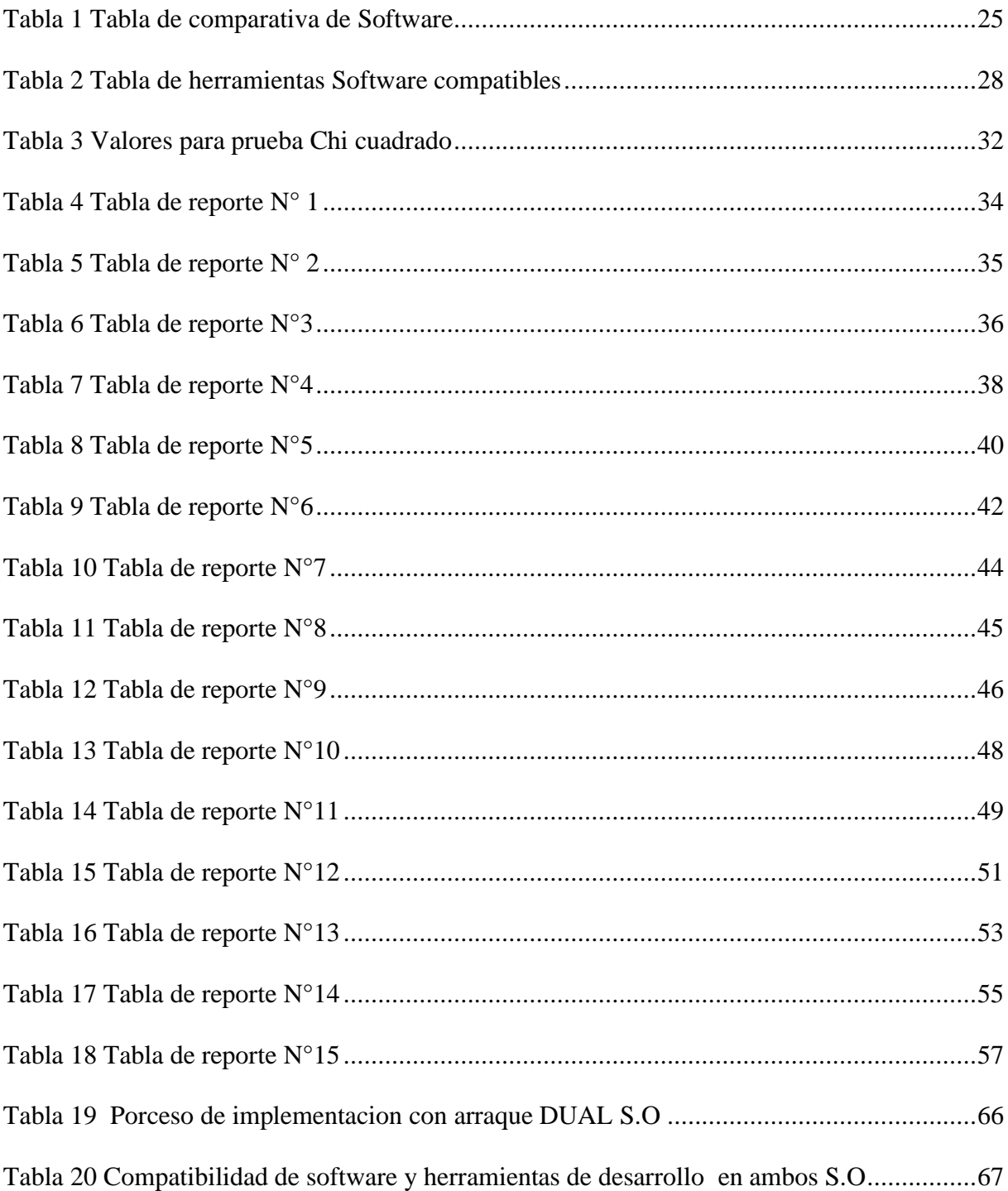

## **Índice de figuras.**

<span id="page-9-0"></span>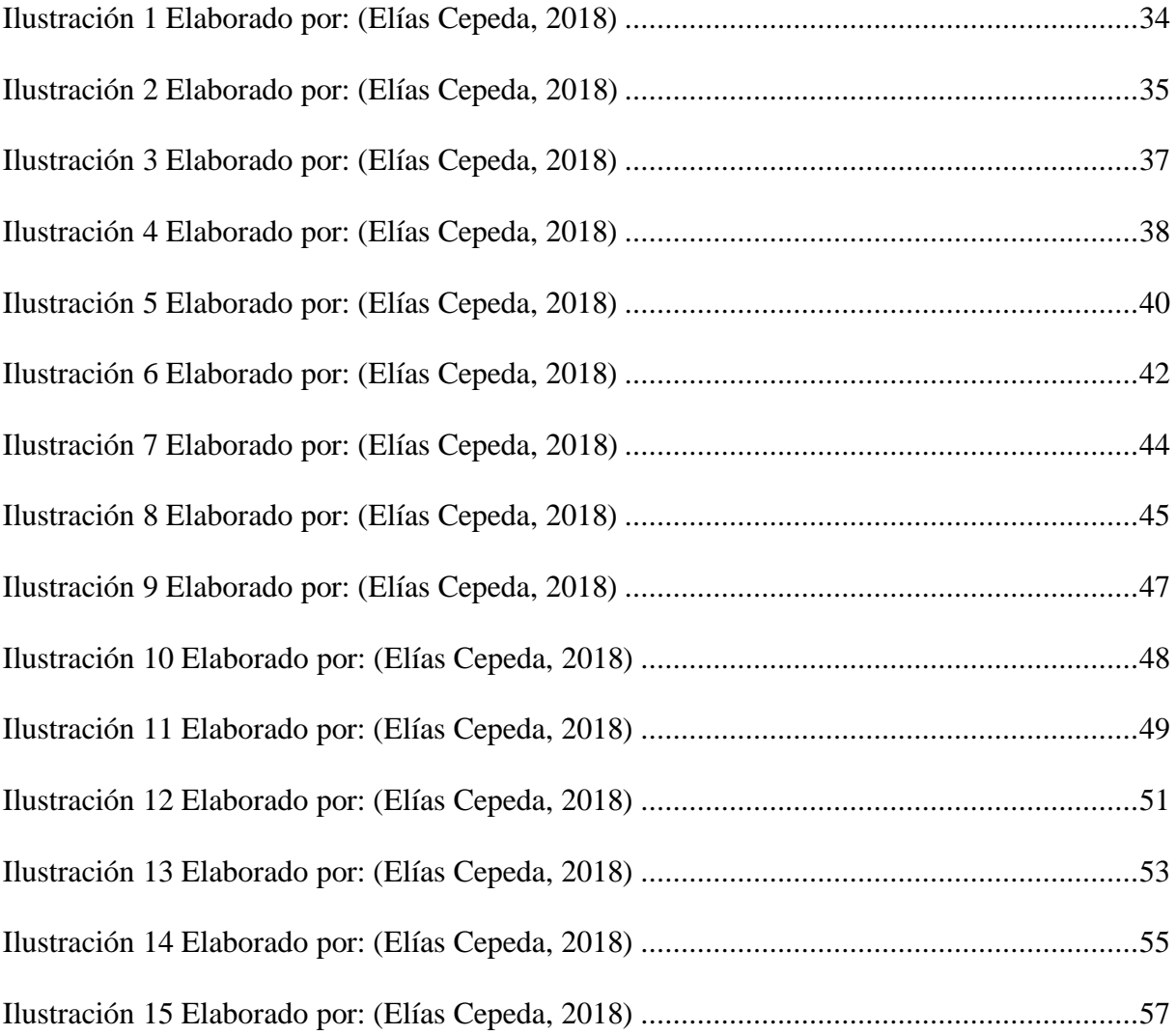

## **Índice de imágenes.**

<span id="page-10-0"></span>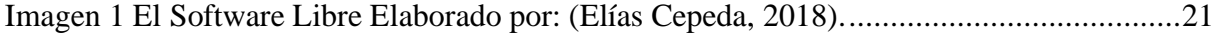

#### **INTRODUCCIÓN.**

<span id="page-11-0"></span>Este trabajo de investigación está orientado al estudio de la incidencia de compatibilidad en las aplicaciones existentes usadas como herramientas informáticas en la escuela de Ingeniería en Sistemas de la Facultad Administración Finanzas e informática en la Universidad Técnica de Babahoyo. Cómo sabemos el software libre representa libertad y grandes beneficios para quienes lo usan esto es desde lo económico hasta lo intelectual puesto que es libre es muy fácil acceder a su código fuente y verificar cómo fue desarrollado, a diferencia del software gratuito que no necesariamente debe ser de código abierto al usuario ni necesita ser libre. Es de gran importancia saber que el software libre es usado en empresas y compañías de alta influencia en el mundo como la NASA, el NY New York Times, el Gobierno de los Estados Unidos utilizan la mayor cantidad de aplicaciones basadas en software libre esto no solo les representa ahorro económico importante, sino más bien por el lado de la seguridad informática es un gran punto de apoyo.

El uso de modernas herramientas, recursos y aplicaciones software, permiten el desenvolvimiento de un aprendizaje a la par con tecnología para poder así ir superando obstáculos que generalmente impiden el uso y la manipulación del software libre.

#### **CAPITULO I.- DEL PROBLEMA.**

#### <span id="page-12-1"></span><span id="page-12-0"></span>**1.1. IDEA O TEMA DE INVESTIGACIÓN.**

Uso del software libre como parte del equipamiento tecnológico en la escuela de sistemas de la UTB y su incidencia de compatibilidad con las aplicaciones y herramientas de desarrollo de software informático.

#### <span id="page-12-2"></span>**1.2. MARCO DE CONTEXTUAL**

#### <span id="page-12-3"></span>**1.2.1. Contexto internacional**

Cada vez más fuertes. "El software libre, de código abierto, registra un incremento exponencial en las empresas en América Latina, señaló Ricardo Pedroza, director para la Región Andina, Centroamérica y el Caribe de RedHat, compañía líder en el mundo de distribución de software gratuito" (Albino, 2017). "El mercado latinoamericano está optando por este modelo de una manera sistemática y agresiva. Lo está viendo como una opción de flexibilidad" (Albino, 2017), dijo en una entrevista con Efe.

En las universidades de los Estados Unidos existen dos figuras relacionadas con la selección y adquisición de software para sus campus. Son el CIO (Chief Information Officer) y el CAO (Chief Academic Officer). El CIO es quien toma las decisiones, de carácter general, sobre cómo y cuándo adquirir hardware y software para el campus. El CAO se ocupa de la selección de aplicaciones para la enseñanza y el aprendizaje. Williams (2007) aplicó un cuestionario a una muestra de estos responsables en las instituciones de Educación Superior con el objeto de conocer el grado de implicación de las universidades de los Estados Unidos con el software libre. Con relación a la adopción del software libre en los campus universitarios, los resultados de este estudio muestran cómo los CIO son más favorables a su introducción que los CAO.

En torno al 60% de las universidades tienen en marcha planes que introducen el software libre en Sistemas Operativos (ya sean activos, pilotos o en pruebas). Cerca del 36% utilizan herramientas para diseño web basadas en software libre. Algo más del 25% hacen uso del software libre para sus portales web de campus y, en un porcentaje similar, han adoptado software educativo libre. El 20% usa el software libre para repositorios digitales. Además todos estos usos, previsiblemente, crecerán en el futuro puesto que un porcentaje relevante de los encuestados afirman estar considerándolo como alternativa al software privativo. Sin embargo, la implantación de este tipo de software es muy reducida en los sistemas bibliotecarios y en las aplicaciones de gestión administrativa (su uso se sitúa entre el 6% y el 8%). En el caso de los CAO el porcentaje mayor de uso del software libre lo encontramos en los CMS (23%), herramientas de creación de materiales multimedia (20%) y portfolios de estudiantes (20%). En el futuro cabría esperar un aumento de estos porcentajes de uso de software libre porque los CAO manifiestan, en porcentajes significativos, que están considerando su introducción (Berrocoso, 2014).

Cuba, Venezuela, Uruguay, Ecuador, Brasil y Bolivia son los países que han hecho del software libre sus proyectos bandera en el desarrollo científico y tecnológico (teleSUR, 2014). Estos países coinciden ideológicamente en su oposición a la privatización y la inequidad en el acceso de los más desfavorecidos a las tecnologías de información y comunicación. El SL les permite ejercer la soberanía tecnológica a través de la difusión e implementación del software libre a niveles micro con la difusión de programas y sistemas operativos, además de lograr con esto un ahorro económico que permite la implementación de políticas sociales inclusivas (teleSUR, 2014).

Brasil es pionero en el desarrollo de software libre en América Latina, fue el primer país del mundo en migrar de forma masiva a sistemas de código abierto en la administración pública y progresivamente se ha integrado este sistema en escuelas, universidades y en instituciones importantes como el banco estatal (teleSUR, 2014).

#### <span id="page-14-0"></span>**1.2.2. Contexto nacional**

En Ecuador, entre los últimos años, se ha asignado de una interesante legislación respecto al uso de software libre en la Administración Pública y el sector Conocimiento, sin embargo diferentes obstáculos alineados a los intereses de transnacionales tecnológicas están bloqueado la puesta en marcha de una política coherente con el marco legal vigente (Machado, 2017).

La figura más significativa del software libre a nivel global, Richard Stallman, realizó una visita por primera vez a Ecuador en diciembre del año 2006. Mediante el impulso de distintas comunidades de software libre nacionales se organizaron eventos en la Universidad Católica de Guayaquil y Quito, en la Escuela Superior Politécnica del Litoral (ESPOL), en la Escuela Politécnica del Ejército (ESPE) y en la Universidad Central del Ecuador (Machado, 2017).

Ecuador tiene la implantación del software libre como una política gubernamental: en Abril de 2008 se aprobó un Decreto para establecer el empleo de esta tecnología en la totalidad de los equipos en las entidades de la Administración pública central (Noragueda, 2015).

Según el decreto 1014 que se emitió el día jueves 10 de Abril del 2008 por parte de la presidencia del EC. Rafael Correa Delgado que promueve el uso de software libre en las instituciones públicas del Ecuador, es posible decir que tenemos el comienzo de la migración al software libre, lo cual se establece como política de estado para las entidades de administración pública (Ochoa, 2013).

#### <span id="page-15-0"></span>**1.2.3. Contexto local.**

En la ciudad de Babahoyo se ha dado uso al software libre para la valoración académica a estudiantes que cruzan la educación básica con el fin de conocer el avance del potencial que han desarrollado en el transcurso de su vida estudiantil.

Se ha estado incentivando el uso del software libre por medio del festival Latinoamericano de instalación de software que se dio a cabo el 29 de abril del 2017 en el Instituto Tecnológico de Babahoyo de la provincia de Los Ríos.

Edwin Boza, representante del Flisol en Babahoyo, informó que en Ecuador participan las ciudades de: Ambato, Azogues, Cayambe, Cuenca, Guayaquil, Guaranda, Ibarra, Loja, Manta, Portoviejo, Puyo, Quito, Riobamba, Santo Domingo y Babahoyo (lahora, 2017).

#### <span id="page-15-1"></span>**1.2.4. Contexto institucional**

La Universidad Técnica de Babahoyo es una entidad pública la cual tiene como misión formar profesionales y académicos con valores éticos y morales y se encuentra representada por cuatro facultades para contribuir en la transformación social y económica del país.

En la UTB el uso de software libre se ve limitado al área en que se estaría implementando, debido a la compatibilidad con las herramientas y programas a que se usan en su diversidad de escuelas y carreras, tal el caso es en la escuela de Ingeniería en Sistemas y a más decir que para las carreras que no tengan un ámbito en donde se vea afectado por el uso del software libre más bien se vería afectado en cierta manera por su complejidad de manipulación.

Existe un miedo en el entorno al cambio del cual nos estamos enfrentando tratarse del software libre su manipulación y su uso se ve afectado por la cantidad de aplicaciones y su facilidad de uso en las mismas que se está ambientado como institución.

#### <span id="page-16-0"></span>**1.3. SITUACIÓN PROBLEMÁTICA.**

En la escuela de Ingeniería en Sistemas de la Universidad Técnica de Babahoyo en la actualidad el uso del software libre no se ha hecho notable como parte de la tecnología de uso continuo y se ha venido usando software con licencia del tipo propietario el cual tiene un costo de implementación y se han incumplido normativas emitidas por el ejecutivo incurriendo a la falsificación del software en su activación; por un tiempo se utilizó el software libre como parte del equipamiento temporal en las instalaciones de la Universidad Técnica Babahoyo en una instalación dual de arranque con el sistema conocido como Windows de la firma Microsoft, por motivo del cumplimento al modelo de Evaluación, Acreditación y Aseguramiento de la Calidad de la Educación Superior (Ceaaces).

De la misma manera la mayoría de herramientas que se utilizan en la escuela de sistemas para el desarrollo de software que se han destinados a impartir conocimientos, son muy compatibles con software licenciados y muy pocos tienen compatibilidad con el software libre.

Dicho esto debemos entender también que es una política pública el uso del software libre en los sistemas y equipamientos informáticos de las entidades, tomando como definición de software libre las cuatro libertades que tiene promulgadas por Richard Stallman. Los altos costos en software y el licenciamiento que debería aplicarse por este, presume pagos anuales, que superan inversiones aproximadas de hasta 190.000 dólares por legalización de software.

#### <span id="page-16-1"></span>**1.4. PLANTEAMIENTO DEL PROBLEMA.**

#### <span id="page-16-2"></span>**1.4.1. Problema general.**

¿Cuál es la compatibilidad de las herramientas de desarrollo de software informático que se utilizan en la escuela de Ingeniería en Sistemas de la Universidad Técnica Babahoyo con el software libre?

#### <span id="page-17-0"></span>**1.4.2. Subproblemas o derivados.**

¿Cuáles son las incidencias del uso de software libre en los laboratorios informáticos en la escuela de Ingeniería en Sistemas de la Universidad Técnica Babahoyo?

¿Qué ventajas representa el uso del software libre en oficinas y laboratorios de la escuela de Ingeniería en Sistemas de la Universidad Técnica?

¿Qué barreras se anteponen al uso del software libre en la Facultad de Administración Finanzas e Informática de la Universidad técnica de Babahoyo?

#### <span id="page-17-1"></span>**1.5. DELIMITACIÓN DE LA INVESTIGACIÓN.**

#### **Delimitación del Contenido:**

Campo: Tecnología.

Área: Software Libre.

Aspectos: Aplicación y uso de software.

#### **Delimitación Espacial**:

El presente trabajo investigativo se realizará con los estudiantes de la escuela de Sistemas de la Facultad de Administración, finanzas e informáticas perteneciente a la Universidad Técnica de Babahoyo.

#### **Delimitación Temporal:**

El proyecto de investigación con lleva una duración de 5 meses el cual inicia desde el mes de octubre al mes de marzo del 2017

#### **Delimitación Teórica:**

El presente trabajo investigativo se desarrollara en base al uso del Software Libre y su influencia, como parte de equipamiento tecnológico de la escuela de sistemas en la Facultad de Administración, finanzas e informáticas de la Universidad Técnica de Babahoyo.

#### <span id="page-18-0"></span>**1.6. JUSTIFICACIÓN.**

El presente estudio es muy importante porque nos va a permitir determinar el uso del software libre en contraste con el que se está actualmente utilizando en la Facultad de Administración, Finanzas e Informática, y como tiene gran relación con la formación académica de los estudiantes en la manipulación de las herramientas informáticas y tecnológicas, considerando que los contenidos programáticos están sujetos al desarrollo de programas bajo el sistema operativo Windows de la firma Microsoft el cual es de licencia tipo propietario, así no las aplicaciones de software libre en las que hay un número elevado en diversidad y la compatibilidad es baja en relación con las aplicaciones que se usan cotidianamente en los contenidos programáticos de la escuela de Ingeniería en Sistemas.

Este trabajo de investigación nos permitirá conocer la disponibilidad de las aplicaciones para uso en software libre que se pueden implementar en la escuela de Ingeniería en Sistemas en los contenidos programáticos, las mismas aplicaciones que se ejecutan normalmente en los equipos y herramientas informáticas que se encuentran en la escuela de Ingeniería en Sistemas y se ejecutan sobre sistema operativo de Software Propietario. Por lo tanto esta investigación nos aportará una nueva perspectiva del uso que se dé al software libre y esclarecerá aspectos en torno a la implementación de las aplicaciones que se usan en la escuela de Ingeniería en Sistemas.

El uso de programas bajo licencia de Software Propietario con lleva un contrato entre el licenciante y el licenciatario de un programa informático para poder así hacer uso de él,

cumpliendo una serie de condiciones de uso y términos estipulados dentro de las cláusulas de contrato (Pinto, 2013). Esta investigación analizará la importancia del uso del software libre en la escuela de Ingeniería en Sistemas y sus libertades fundamentales tales como: el uso del programa con cualquier propósito, acceso al código fuente del programa, copiado y distribución, modificar y mejorar el programa.

Este proyecto supone además una reducción en los costos por licenciamiento; en un escenario donde se capacitan muchos estudiantes y los sistemas y software son aprovechados por estudiantes y administrativos es necesario mantener un equilibrio en los costos y priorizar las inversiones en lo necesario.

#### <span id="page-19-0"></span>**1.7. OBJETIVOS DE INVESTIGACIÓN.**

#### <span id="page-19-1"></span>**1.7.1. Objetivo general.**

Analizar la compatibilidad de las herramientas de desarrollo software y su incidencia con el uso del software libre en la escuela de Ingeniería en Sistemas de la Universidad Técnica Babahoyo.

#### <span id="page-19-2"></span>**1.7.2. Objetivos específicos.**

Determinar las incidencias del uso de software libre en los laboratorios informáticos en la escuela de Ingeniería en Sistemas de la Universidad Técnica Babahoyo.

Sustentar teóricamente las ventajas de utilizar el software libre en los laboratorios de la escuela de Ingeniería en Sistemas de la Universidad Técnica de Babahoyo.

Proponer el uso de software libre en los laboratorios de la escuela de Ingeniería en Sistemas de la Universidad Técnica de Babahoyo.

#### **CAPITULO II.- MARCO TEORICO O REFERENCIAL.**

#### <span id="page-20-1"></span><span id="page-20-0"></span>**2.1. MARCO TEÓRICO.**

#### <span id="page-20-2"></span>**2.1.1. Marco conceptual.**

#### *2.1.1.1. Código abierto (open source).*

El software de código abierto se refiere a los programas que se comparten con el código fuente literalmente abierto. Su licencia les confiere a los usuarios la libertad de usar el programa para cualquier propósito, estudiar y modificar el programa, y redistribuir libremente las copias del original o del modificado. Es una alternativa al software propietario que con frecuencia es adquirido de manera comercial.

#### *2.1.1.2. Desarrollo orientado a objetos.*

El DOO es un proceso de desarrollo que tiene como finalidad el planteamiento de la manera en que se realiza el análisis, el diseño y como van relacionados los resultados finales de ambos, y de ahí entonces la construcción de sistemas de software se podrá planificar y vendría a ser repetible para que el sistema sea robusto y de fácil mantención.

#### *2.1.1.3. Desarrollo de software.*

El desarrollo de software es el proceso colectivo involucrado en la creación de programas de software, que incorpora todas las etapas a lo largo del ciclo de vida de desarrollo de sistemas. Al hablar de desarrollo de software nos topamos con el tema de las metodologías de desarrollo las cuales admiten el diseño de software para satisfacer una necesidad comercial, el desarrollo de software para cumplir con el diseño especificado y la implementación de software para la producción. Una metodología también debería apoyar el mantenimiento, aunque esa opción puede o no ser elegida, dependiendo del proyecto en cuestión.

Es el proceso de dividir el trabajo de desarrollo de software en distintas fases para mejorar el diseño, la gestión del producto y la gestión de proyectos.

#### *2.1.1.4. Distribuciones.*

En el caso del software libre hablaremos de las distribuciones de Linux. Al tener en cuenta tenemos solo una versión estándar de Linux pero el mismo tiene varias distribuciones. Diferentes compañías y grupos han empaquetado Linux y su software de diferentes formas en donde cada uno de ellos lanza su paquete de Linux, en estos lanzamientos puede incluir versiones actualizadas de programas o software nuevo. Entre las distribuciones más populares tenemos a Red Hat, Debian, Ubuntu,SUSE, Fedora (Petersen).

#### *2.1.1.5. Entorno cliente*

En un proceso habitual el agente que solicita información es denominado cliente el cual inicia el intercambio de información solicitando datos al servidor, que responde enviando un o más flujos de datos al cliente. Además de la transferencia de datos real, este intercambio puede requerir información adicional, como la autenticación de un usuario o la autenticación del archivo de datos que vallamos a transferir, y se podría decir que el cliente también es un componente consumidor de los servicios tanto así como de los servidores (Juan Manuel Vara Mesa, 2014).

#### *2.1.1.6. Entorno servidor*

Es el que realiza un proceso como proveedor de servicios y que tiene una robusta y cimentada relación en el intercambio de mensajes con el único elemento del acoplamiento entre el cliente y el servidor mismo. Es el componente software que responde a las peticiones o solicitudes del cliente y este envía información con un formateo y captura las acciones realizadas por el cliente (Juan Manuel Vara Mesa, 2014).

#### *2.1.1.7. El software y su entorno de desarrollo.*

Los entornos de desarrollo integrados, o IDE, son plataformas de software que proporcionan a los programadores y desarrolladores un conjunto completo de herramientas para el desarrollo de software en un solo producto. Los IDE están diseñados para trabajar con plataformas de aplicaciones específicas y eliminar las barreras que intervienen en el ciclo de vida del desarrollo de software. Los IDE se utilizan en los equipos de desarrollo para crear software, aplicaciones, páginas web y servicios nuevos, y ayudan proporcionando una herramienta con todas las características y eliminando la necesidad de integraciones.

Un entorno de desarrollo de software es un entorno que automatiza o aumenta las rutinas involucradas en un ciclo de desarrollo de software. Esto incluye la programación en muchas tareas, como la gestión de equipos y proyectos, así como tareas de programación en gran escala, como la gestión de la configuración.

#### *2.1.1.8. Escritorio de Linux.*

Cuando arrancamos un sistema Linux nos aparece una ventana del gestor del escritorio en donde al iniciar nos pedirá el autenticarnos con el nombre de usuario y la contraseña. Cada distribución de Linux cuenta con al menos un gestor de ventanas pudiendo ser el gnome, kde, xfce que son los más utilizados (Galán, 2017).

#### *2.1.1.9. Free Software Foundation.*

Es una organización sin ánimo de lucro y libre de impuestos que está destinada al desarrollo del software libre. Sus fuentes de ingresos eran en su mayoría se originaban por medio de la venta de copias del software libre y otros servicios tales como la venta de manuales libres, CD-ROM con código fuente. Actualmente esta organización obtiene sus ingresos de la misma manera que lo hacía y la mayor parte de la financiación es dada por los socios que tiene.

#### *2.1.1.10. GNU Proyecto.*

El proyecto GNU vio la luz en año 1984 con el unico objetivo de crear un sistema operativo libre y que originalmente dio comienzo a lo que hoy conocemos como LINUX, de hay en adelante se le conoce con el nombre de GNU/LINUX, luego en 1985 Richard Stallman fundo la Free Software Fundation, para asi poder fomentar el uso del software libre por medio de esta organización sin animo de lucro.

#### *2.1.1.11. Herramientas CASE.*

La tecnología CASE nos trae la automatización en el desarrollo del software, contribuyendo en una mejorar en la calidad, producción y desarrollo de aplicaciones en sistemas de información y se plantea como objetivos facilitar la realización de prototipos y el desarrollo conjunto de aplicaciones, mejorar y estandarizar la documentación, aumentar la portabilidad de las aplicaciones, facilitar la reutilización de componentes de software y agilizar el trabajo por medio de metodologías estructuradas con el uso de herramientas.

#### *2.1.1.12. Kernel de Linux.*

Es el núcleo del sistema operativo GNU/Linux y se encarga de la administración de los recursos de hardware de un computador. El Kernel de Linux se distribuye centralmente a través de kernel.org. Todas las diferentes distribuciones de Linux usan el mismo Kernel aunque puede estar configurado de diferente forma (Petersen).

#### *2.1.1.13. Linux.*

Según Petersen, Richard. En su libro Linux: manual de referencia (6a. ed.), McGraw-Hill Interamericana, 2009. Nos dice que Linux fue diseñado originalmente de manera específica para PC basadas en Intel, Linux inició en la universidad de Helsinki, como proyecto personal de un estudiante de informática llamado Linus Torvalds. En ese momento, los estudiantes usaban un

programa denominado Minix, presentando diferentes características de Unix. Minix fue creado por el profesor Andrew Tanenbaum y se distribuyó ampliamente a través de Internet a estudiantes de todo el mundo. La intención de Linus fue crear una versión eficaz para PC de Unix para los usuarios de Minix.

#### *2.1.1.14. Metodologías de software.*

La metodología puede incluir la pre-definición de entregables y artefactos específicos que un equipo de proyecto crea y completa para desarrollar o mantener una aplicación. También conocidas como metodología de desarrollo agiles que se entiende como un marco conceptual para poder emprender así los proyectos de ingeniería de software y hay una serie de metodologías agiles y la más conocida como la Scrum.

#### *2.1.1.15. Modelos de desarrollo de software existentes.*

Son los diversos procesos o metodologías que se toman en cuenta a la hora del desarrollo de un proyecto en función de los objetivos y metas del mismo. Hay muchos modelos de ciclo de vida de desarrollo que se han desarrollado para lograr diferentes objetivos requeridos, y estos modelos especifican las diversas etapas del proceso y el orden en que se debe llevar a cabo.

#### *2.1.1.16. Programa informático.*

Un programa informático es un conjunto de instrumentos que se ejecutan de manera secuencial con el objetivo de realizar una o varias tareas en un sistema. Es creado por un programador en un lenguaje determinado, que será compilado y ejecutado por un sistema. Se puede llegar a decir también que es un software pero no sería una definición muy acertada, pues un software comprende un conjunto de programas (Iglesias, 2014).

#### *2.1.1.17. Repositorios.*

Los repositorios en Linux se los puede reconocer como grandes almacenes de datos o conocidos también como servidores donde se albergan un sin número de aplicaciones que un sistema necesita, y no solo aplicaciones sino también paquetes y actualizaciones para mantener el sistema actualizado. Hay tres tipos de paquetes, la distribución main, la contrib y la non-free (no libre).

#### *2.1.1.18. Software.*

Es un grupo de información previamente organizada en forma de sistemas operativos, utilidades, programas y aplicaciones que permiten que las computadoras funcionen.

Según menciona Sommerville en su libro Ingenieria del Software, que el Software no es mas que un programa de computadora, sino mas bien son todos los documentos asociados y configuracion de datos que se necesitan para hacer que estos programas operen de manera correcta. Programas de ordenador y la documentacion asociada, los productos de software se pueden desarrollar para algun cliente en particular o para un mercado general (Sommerville, 2013, pág. 5).

#### *2.1.1.19. Sistemas Operativos.*

Según lo de indica (Martínez D. L., 2014, pág. 3) "Un Sistema Operativo es un grupo de proceso con las rutinas de control necesarias para mantener continuamente operativos dichos programas", y tienen como objetivo primario el optimizar todos los recursos del sistema para poder de esta manera lograr soportar los requerimientos de las operaciones solicitadas a un computador.

El sistema operativo es el software básico que controla una computadora. A grandes rasgos tiene tres grandes funciones: coordinar y manipular el hardware del sistema informático (memoria, impresoras, unidades de almacenamiento, periféricos, etc.), organizar los archivos en los dispositivos de almacenamiento y gestionar los diferentes errores que se generen (Pérez, 2014, pág. 58).

Según nos indica que el sistema operativo mantiene una íntima relación con los dispositivos del engendro o máquina, quizá saltar al hablar de los robots pueda sonar a ciencia ficción, pues no ha pasado mucho tiempo desde que se consiguió que un ensamblado de componentes electromecánicos realizara tareas de las que solo suponíamos capaces a los humanos, la parte de un robot donde se ejecutan los programas informáticos que dotan de comportamiento inteligente a la máquina es la computadora (Fleta, 2013, pág. 7).

Un ordenador personal se parece al monstruo del Dr. Frankenstein, ya que puede ser ensamblado por un usuario con conocimientos básicos en informática a partir de distintos dispositivos siguiendo un procedimiento y unas normas determinadas y, cuando le proporcionamos energía eléctrica, ¡funciona! Tras pulsar el botón de encendido de un PC recién ensamblado, una vez trascurridos unos segundos, el sistema muestra en la pantalla un decepcionante mensaje similar al siguiente: "Disk boot failure. Insert system disk and press Enter" (Fleta, 2013, pág. 7).

#### *2.1.1.20. Terminal de comandos.*

El terminal es una de las herramientas más poderosas de nuestro sistema operativo. Desde el accedemos a todas las funciones a través de comandos en línea, es un emulador de un sistema basado en texto. Lo que significa que es una aplicación que nos permite dar instrucciones a nuestro ordenador con líneas de textos como comandos (Perez, 2013).

#### <span id="page-27-0"></span>**2.1.2. Marco referencial sobre la problemática de la investigación.**

#### *2.1.2.1. Antecedentes investigativos.*

Se han contemplado distintos trabajos de investigación que conllevan una relación con iguales áreas de estudios con la única finalidad de acaparar mayor conocimiento el cual se transmitirá por escrito.

Pérez, A. (2016). Evaluación de software libre para implementar una infraestructura tecnológica de un ambiente empresarial, caso de estudio ENKADOR (tesis de maestría). Pontificia Universidad Católica del Ecuador, Quito, Ecuador. Este trabajo tiene como objetivo principal la evaluación de una implementación del software libre en una infraestructura tecnológica ya existente, teniendo en cuenta los servicios y funciones que se ejecutan y generan así un desempeño óptimo para así poder tener mejoras significativas en los recursos tecnológicos con los factores económicos y operativos. En este trabajo investigativo se examinan los puntos de vista técnicos y económicos teniendo en cuenta a las alternativas comerciales de software y sus características principales para la toma de decisiones, considerando previamente las ventajas y desventajas del proyecto con los principios del software libre (Pérez, 2016)

Bernal, P. (2014). Estudio de herramientas de software libre para la creación de sistemas de detección automatizada de defacements de sitios web (tesis de maestría). Pontificia Universidad Católica del Ecuador, Quito, Ecuador. Este trabajo tiene como objetivo la creación de un sistema de detección automatizada de la desfiguración de sitios web y poder así promover a la comunidad del área de las TIC con una valiosa herramienta de seguridad utilizando diferentes herramientas de software libre que se puedan dar uso y así lograr una capturar de la información al análisis de un sitio web. Si bien uno de los objetivos de este trabajo es el análisis de herramientas para una automatización de la captura del código fuente en HTML de un sitio web usando métodos aplicados en software libre, también este trabajo tiene como objetivo crear un sistema web para administrar parámetros y presentación de datos y reportes (Bernal, 2014)

Moreno, A. (2015). Software libre como una herramienta para eliminar la piratería (tesis de maestría). Universidad de las Américas, Quito, Ecuador. El presente trabajo analiza el sistema de propiedad intelectual en la imagen de lo que es el software teniendo en presente al software propietario y al software libre citando una propuesta del Código Orgánico de la Economía Social del Conocimiento e Innovación la cual da una reforma a la ley de propiedad intelectual. Este trabajo trae una comparación de las ventajas del uso del software libre frente al software privativo, analizando la propuesta del gobierno ecuatoriano referente al uso y aplicación del software libre. También tiene un referente a la piratería como un problema que engloba a la violación de los derechos de autor (Moreno, 2015)

Reingart, M. (2015). Desarrollo rápido de software libre de alta calidad (tesis de maestría). Universidad Abierta de Cataluña, Barcelona, España. El desarrollo rápido de software libre es un método de desarrollo el cual interviene el desarrollo interactivo, la construcción de modelos, prototipos y el uso implícito de herramientas CASE. Este trabajo investigativo tiene principal objetivo la implementación de un entorno de trabajo teórico y práctico para la creación y sostenimiento ágil del software libre, dirigido al desarrollo de aplicaciones empresariales centradas en datos (Reingart, 2015).

Ramírez, J. (2016). El software libre como alternativa para la enseñanza de la asignatura dibujo asistido por computador. (Tesis degrado). Pontificia Universidad Católica del Ecuador SEDE Esmeraldas, Esmeraldas. La enseñanza tradicional está inmersa en cubrir los contenidos programáticos, estando en busca de lenguajes y herramientas adecuadas para que así sea entendible la temática que se espera impartir hacia los estudiantes. La enseñanza debe buscar

medios para llegar hacia los estudiantes por medio de métodos, técnicos y procedimientos para que se interioricen los conocimientos. Este estudio nos da a conocer la existencia de un software libre llamado LibreCAD que permite dibujar en dos dimensiones y el cual se puede utilizar en especialidades como la Ingeniería Mecánica, Eléctrica, Civil, Arquitectura, Química, etc. Y los resultados de esta investigación dan a conocer que el uso de software libre es una buena alternativa al software propietario que se usa para Dibujo Asistido por Computador (Ramírez, 2016)

#### *2.1.2.2. Categorías de análisis.*

Se procede a identificar con claridad las variables a estudiar en este proyecto investigativo.

#### **Uso del software libre.**

Según nos señala Richard Matthew Stallman que el software libre es más una cuestión de libertad, no de precio. Para comprender este concepto, debemos pensar en la acepción de libre como en libertad de expresión y no como en barra libre de cerveza, es decir con software libre nos referimos a la libertad se le brinda al usuario para ejecutar, copiar, distribuir, ejecutar, cambiar y mejorar el software.

El Software libre es un software que está disponible para su uso sin costo monetario, es eficiente como una clara opción de calidad que ya satisface las necesidades de los usuarios más exigentes y su exigencia esta contrastada y se ve fortalecida por favorecer la interoperabilidad y la sostenibilidad de los sistemas. Tenemos también en muchos escenarios las soluciones libres que satisfacen las necesidades informáticas y el número de estos escenarios va aumentando a medida que aparecen nuevas aplicaciones (Negocios, 2009, pág. 5).

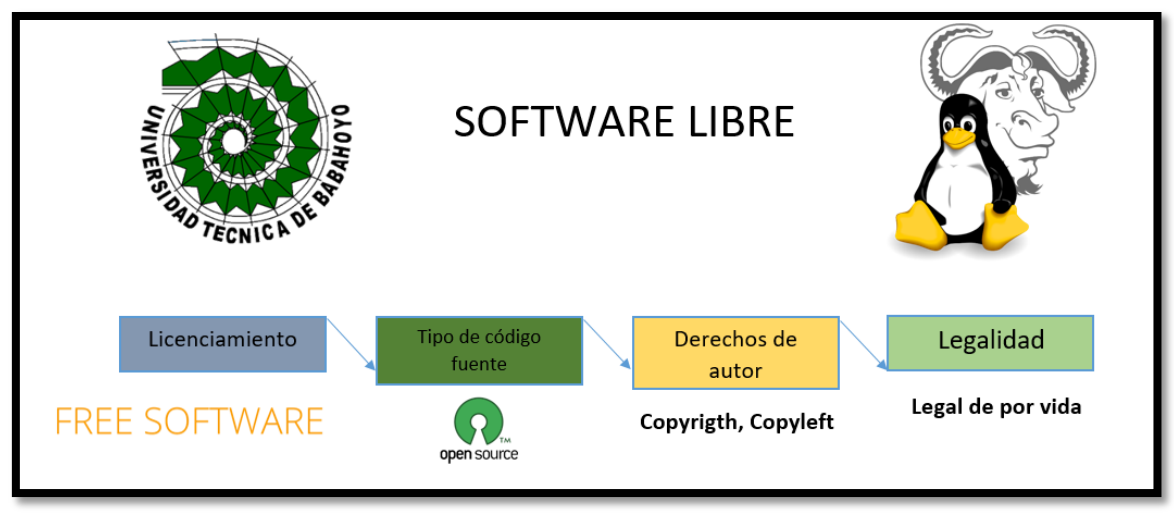

Imagen 1 El Software Libre Elaborado por: (Elías Cepeda, 2018).

#### <span id="page-30-0"></span>**Libertades del software libre.**

Cuando hablamos se software libre, estamos hablando de libertad, y no solo de libertad del uso sino mas bien de las cuatro libertades las cuales son:

- Libertad de usar el programa, con cualquier propósito.
- Libertad de acceso al código fuente del programa.
- Libertad de copiado y distribución.
- Libertad de modificar y mejorar el programa.

Para explicar estas cuatro libertades sentremonos en una analogia para entender como funcionan y porque es importante que el codigo fuente de un programa este disponible para todos.

Supongamos, queremos preparar una sopa. Delante de nosotros, tenemos la receta y los ingredientes. Se nos permite usar la receta para cualquier propósito: podemos cocinar para la cena en casa o en la casa de un amigo, en vacaciones, en un país extranjero. Esto es lo que significa la primera libertad: el uso ilimitado para cualquier propósito (fsfe, 2018).

Ahora tomamos la receta y podemos leer qué ingredientes se necesitan. Este es más o menos el código fuente del software. Sin el código fuente, no puedo entender el software, exactamente como no puedo cocinar la sopa sin tener acceso a la lista de ingredientes. Este es el significado de la segunda libertad: necesito el derecho de estudiar cómo funciona el programa y entenderlo . No sirve para nada tener una sopa de paquetes, donde la composición no está clara y la receta guardada en secreto (fsfe, 2018).

Ahora también podemos pensar que es un poco triste cocinar solo. Puedo invitar a algunos amigos a cenar, o traerles mi sopa cuando estoy invitado, o incluso darles la receta para que puedan disfrutar de mi sopa incluso cuando estoy ausente. Y mis amigos también pueden copiar la receta y regalarla a sus amigos. Esta es la tercera libertad: el derecho a compartir copias del software y de este modo ayudar a las personas (fsfe, 2018).

Un paso adelante es ver que incluso si encuentro que mi sopa es buena, podría saber mejor. En la receta hay algunos consejos: agregar un poco de perejil. Pero no me gusta el perejil, así que lo intento con basílica. Y por lo tanto, sabe mejor. Y entonces tomo mi propia copia y la modifico: borro el perejil y lo reemplazo por basílica. Cuando un amigo me pide mi receta, le doy la nueva versión modificada. Esta es la cuarta libertad: la libertad de mejorar el programa y distribuir las mejoras al programa, para que todos se beneficien de eso. Como puedo hacer eso, la sopa de mi amigo también sabe mejor. O tal vez también deseen agregar otro ingrediente, digamos un poco de crema, y modificarán su propia copia. Las cosas siempre han evolucionado de esa manera, desde que se inventó la cocina. La gente no ha cocinado al principio un pavo relleno de naranja y repollo rojo con semillas de cardamomo, sino más bien con un venado asado sobre una fogata. Si nadie tiene el derecho de revelar cómo mejorar las cosas, tal vez todavía estemos comiendo ciervos asados con nark crudo o algo así (fsfe, 2018).

Parece evidente, que puedo regalar una receta o sopa o incluso mejorarla. Si aplicamos esta lógica sobre el software, podemos ver fácilmente que en el caso del software propietario, no puedo copiar ni distribuir el software: eso es ilegal. No tengo permitido ayudar a la gente (fsfe, 2018).

#### **Diferencias entre software propietario y software de codigo abierto.**

La principal diferencia entre el software de codigo abierto y el software de codigo propietario, tiene que ver con el control que se le permite al usurio final tener sobre el. Es decir que la licencia de software de codigo abierto confiere libertades para utilizar, modificar y redistribuirlo, donde no es el caso con la licencia de codigo propietario que restringe el uso, modificacion, la libre distribucion sin autorizacion del propietario y mas. Los vendedores del software propietario restringen el acceso al uso del codigo fuente y al uso del mismo codigo por lo que es privativo, teniendo presente la frase historica que indica que la fuente es el conocimiento y el conocmiento es el poder.

#### **Ventajas del software libre.**

De acuerdo con muchos textos escritos sobre la ventaja del uso del software libre tenemos diversas, en este proyecto investigativo se estaran planteando las siguientes:

- La facilidad de probar sin precio alguno y sin limitacion de tiempo el software. Esto se logra por medio de las distribuciónes Live Distro ya que se pueden ejecutar desde un Cd o DVD incluso desde una unidad USB directamente en una computadora.
- Software con soporte y de buena calidad. Esto es debido a que tiene una comunidad extensa de desarrollo que se encarga de resolver dudas y preguntas en el ambito tecnico.
- Robusto en la seguridad. No es cuestion de jactancia pero a diferencia del software privativo es dificil encontrar ajugeros de seguridad que no se esten cubriendo constantemente por la comunidad.
- Reduccion de costo de equipamiento. En este punto se da a notar una gran diferencia que es el uso de equipos no tan potentes ya uqe posiblemente funcione en gran mayoria de equipos.
- Acceso a comunidades. Es de saber que hay variedad de linuxeros que apoyan y comparten sus conocimientos por medio de estas comunidades de software libre.

#### **Desventajas del software libre.**

- Necesidad de bases y conocimiento tecnico. Es recomendable que si se va a incorporar en un lugar de negocios o empresa tengas una persona capacitada para poder trabajar con las herramientas adecuadas.
- Compatibilidad entre aplicaciones. Esto es muy notorio ya que hay grandes empresas que no aportan con interes al desarrollo de las aplciaciones para software libre, por lo tanto hay variantes al usar aplicaciones.
- No existe una garantia total del funcionamiento de la aplicaion por parte del autor.
- Poca compatibilidad con el hardware actual.
- Dificultad en instalacion en conjunto con otros sistemas operativos.

## **Comparativa entre tecnologías en contraste del software libre con el Software Propietario o Privativo.**

#### <span id="page-34-0"></span>Tabla 1

*Tabla de comparativa de Software*

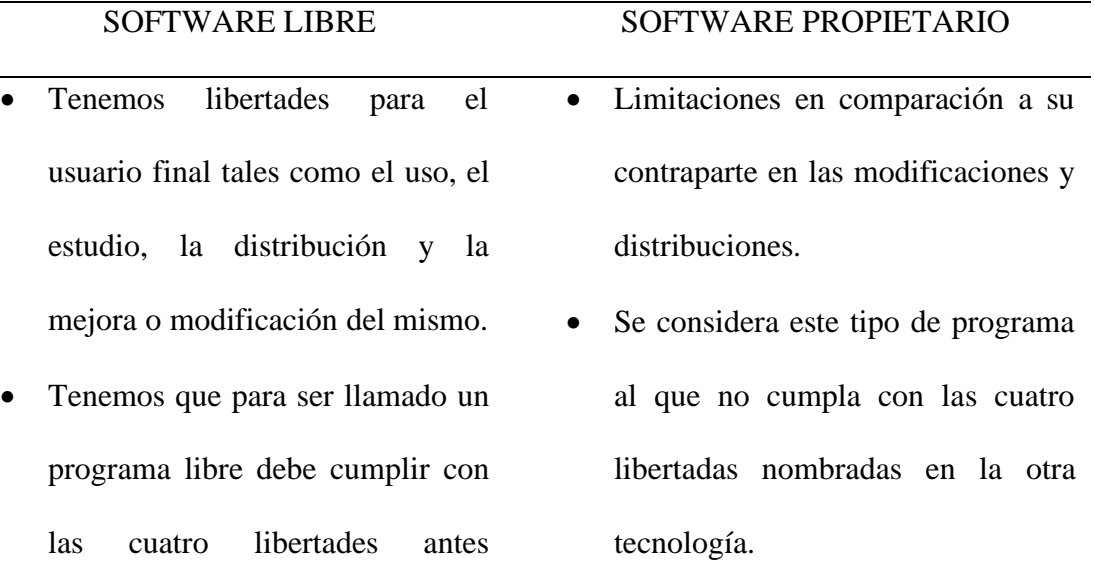

- Fiabilidad y un nivel de seguridad más alto.
- Entorno grafico diverso y poco amigable por su sencillez.

mencionada.

- Costos relativamente gratuitos en varios aspectos.
- Descargas libres o por distribuciones gratuitas.
- Aplicaciones similares o de la misma funcionalidad de otras en
- Poca seguridad debida a que la mayoría de ataques e infecciones de software van dirigidas a ellos.
- Entorno grafico más orientado a facilidad de uso y manipulación.
- Aplicaciones con fines de lucro al obtener acceso y uso.
- Ciertas descargas limitadas a licencias de costos.
- Limitaciones de plataformas de uso y sin similitudes debido a políticas

diversas plataformas. Usuario final libre del creador del software. Icono representativo Richard Stallman. y copyright. Dependencia del usuario final en intereses del creador. Bill Gates filántropo inventor y fundador de Microsoft.

Elaborado por: (Elías Cepeda, 2018).

#### **Libertades para el uso y la redistribución del software.**

El software libre tiene diferentes licencias de tipo y la más comúnmente conocida en la GNU GPL (General Public License) que tiene como propósito indicar que el software que está protegido por esta licencia es software libre y poder así protegerlo de las restricciones a la libertad de copiar, compartir, usar, estudiar y modificar el software, y por medio de ella podemos probar software las veces que nos sea necesario en las maquinas que creamos necesario y en el momento que sea necesario.

#### **2.1.2.2.2 Herramientas de desarrollo de software informático.**

Estas herramientas nos brindan una automatización en el desarrollo del software colaborando en la obtención de la mejor calidad y mayor rendimiento en el desarrollo de sistemas, permitiendo maximizar la productividad del programador otorgando sintaxis para la creación y modificación y poder así no solo facilitar el desarrollo sino también aprender nuevos lenguajes de programación.

Los conocidos IDE consiste en un editor de código fuente o como programa informático que nos brinda servicios globales que faciliten las tareas de un programador en el desarrollo de software.

Desarrollar un software significa construirlo simplemente mediante su descripción. Esta es una muy buena razón para considerar la actividad de desarrollo de software como una ingeniería.
En un nivel más general, la relación existente entre un software y su entorno es clara ya que el software es introducido en el mundo de modo de provocar ciertos efectos en el mismo (Nygard, 2017).

# **Ventajas de las herramientas de desarrollo.**

Se estima a las herramientas de desarrollo de software como herramientas fundamentadas en computadoras que disponen en asistir en el proceso de ciclo de vida del software.

- Disminución de tiempo necesario en la generación de código.
- Proceso ágil en la revisión de aplicaciones.
- Usado para desarrollar varios tipos de aplicaciones.
- Entornos amigables de desarrollo.
- Mejor calidad de código.

# **Características de herramientas de desarrollo.**

- Poder soportar varios lenguajes de programación.
- Identificación de sintaxis.
- Depuración.
- Utilizar Framework conocidos.
- Manipulación de versiones.
- Corrección de errores de sintaxis.

# **Alternativas libres a herramientas de Desarrollo o Entornos de Desarrollo Software.**

Es de entender la fácil manipulación de las aplicaciones y herramientas que se usan en el entorno de trabajo cotidiano cuando hablamos del sistema conocido como Windows siendo este software propietario y privativo, pero hay que tener en cuenta que existen herramientas libres que se pasan por alto, si bien es cierto hay herramientas que son compatibles para el desarrollo en Windows como en Linux (software libre) es asegurable que son poco conocidas, se describirán algunas:

Tabla 2

*Tabla de herramientas Software compatibles*

| LINUX (software libre)            | WINDOWS (software privativo)      |
|-----------------------------------|-----------------------------------|
| NetBeans. Entorno de desarrollo   | • NetBeans. Entorno de desarrollo |
| principalmente hecho<br>para el   | principalmente hecho<br>para el   |
| lenguaje Java, y también se puede | lenguaje Java, y también se puede |
| JavaScrip,<br>PHP.<br>programar e | e JavaScrip,<br>PHP.<br>programar |
| $C/C++$ , Java EE, etc.           | $C/C_{++}$ , Java EE, etc.        |
|                                   |                                   |

- MonoDevelop. Entorno libre y grtuito, diseñado para C#, Java, Nemerle, entre otros. Escrito en C# con licencia GPL. **Visual Studio IDE.** Entorno de
- Code::Blocks. IDE multiplataforma especial para desarrollo en C++ que soporta Clang, Visual C++ y es de código abierto. Desarrollado en C++
- netamente para el sistema Windows y soporta Visual Basic.NET, C#, C++, Java, Python, Ruby y PHP
- **Dev-C++.** Entorno de desarrollo para programar en lenguaje C y su compilador es MinGW basado en GCC.

Elaborado por: (Elías Cepeda, 2018).

# **Etapas del desarrollo del software.**

El proceso de desarrollo de software lleva a cabo tareas agrupadas en etapas y conocidas también como modelos de ciclo de vida software.

### **Análisis.**

En este proceso se realiza la investigación de la problemática a resolver y se lo define con claridad tanto el problema para poder así definir el sistema a crear.

### **Diseño del software.**

El diseño es el primer paso en la fase de desarrollo de cualquier producto o sistema de ingeniería. Así lo define (Taylor, 1959) afirma "el proceso de aplicar distintas técnicas y principios con el propósito de definir un dispositivo proceso o sistema con los suficientes detalles como para permitir su realización su realización física". El diseñador en esta etapa tiene como objetivo principal la entrega de un modelo el cual será elaborado más adelante (Martínez F. A., 2013, pág. 83).

### **Implementación.**

Viene a ser como una pequeña etapa se le podría decir (de prueba), haciendo que el cliente disponga del producto software.

### **Mantenimiento.**

Esta etapa es necesaria ya que por medio de ella se obtiene un producto mejorado previo a la corrección de problemas que tenga nuestro producto software, obteniendo así un nuevo producto con una nueva (versión).

# **2.1.3. Postura teórica.**

 En función de estudiante de la carrera de ingeniería en sistemas de la Universidad Técnica de Babahoyo, comparto el criterio de Ramírez Márquez Jimmy Fernando en su proyecto de Tesis de grado titulado "El software libre como alternativa para la enseñanza de la asignatura dibujo asistido por computador". En el desarrollo de su proyecto da a conocer la importancia que tiene el software libre dentro de los conocimientos de los profesionales de áreas técnicas, y los resultados de su investigación indican que el uso del software libre es una alternativa viable y hace una denotación de lo necesario que es fomentar el uso de programas gratuitos en los diferentes niveles de educación. Lo cual lo realiza de una forma clara y concisa, entregando pautas para poder entender el uso del software libre.

# **2.2. HIPÓTESIS.**

### **2.2.1. Hipótesis general.**

El uso del software libre, permitirá direccionar la utilización de nuevas herramientas de desarrollo como parte del equipamiento tecnológico en la escuela de Ingeniería en Sistemas de la Universidad Técnica de Babahoyo.

### **2.2.2. Sub hipótesis o derivadas.**

La determinación de las incidencias del uso software libre utilizado en la escuela de Ingeniería en Sistemas de la Universidad Técnica de Babahoyo, permitirá evaluar su utilidad y usabilidad.

El uso de software libre reducirá los altos costos monetarios en contraste con el uso de los programas con licencia del tipo propietario en la escuela de Ingeniería en Sistema de la Universidad Técnica de Babahoyo.

La utilización del software libre en los laboratorios de la escuela de Ingeniería en Sistemas, permitirá obtener nuevos conocimientos mediante uso y manipulación de nuevas herramientas tecnológicas.

# **2.2.3. Variables.**

Variable independiente: Software libre en equipamiento tecnológico.

Variable dependiente: Aplicaciones y herramientas de desarrollo software.

# **CAPITULO III.- RESULTADOS DE LA INVESTIGACION.**

# **3.1. RESULTADOS OBTENIDOS DE LA INVESTIGACIÓN.**

**3.1.1. Pruebas estadísticas aplicadas.**

**Prueba de Chi Cuadrado**

# **HIPÓTESIS**

**H0:** El uso del software libre, no permitirá direccionar la utilización de nuevas herramientas de desarrollo como parte del equipamiento tecnológico en la escuela de Ingeniería en Sistemas de la Universidad Técnica de Babahoyo.

**H1:** El uso del software libre, permitirá direccionar la utilización de nuevas herramientas de desarrollo como parte del equipamiento tecnológico en la escuela de Ingeniería en Sistemas de la Universidad Técnica de Babahoyo.

| <b>Det</b>     | <b>Pregunt</b> | Pregunta | T    |
|----------------|----------------|----------|------|
| alle           | a <sub>5</sub> | 11       | otal |
| Si             | 58             | 56       | 11   |
|                |                |          | 4    |
| N <sub>0</sub> | 11             | 13       | 24   |
| <b>Tot</b>     | 69             | 69       | 13   |
| al             |                |          | 8    |

Tabla 3 *Valores para prueba Chi cuadrado*

Elaborado por: (Elías Cepeda, 2018).

$$
X^{2}calc = \sum \frac{(f_{0} - f_{e})}{f_{e}}
$$

$$
X^{2}calc = \frac{(58 - 57)^{2}}{57} + \frac{(56 - 57)^{2}}{57} + \frac{(11 - 12)^{2}}{12} + \frac{(13 - 12)^{2}}{12}
$$

$$
X^{2}calc = 0.017 + 0.017 + 0.083 + 0.083
$$

 $X^2calc = 0,20$ 

# **Grados de Libertad**

 $v = ($ cantidad de filas  $-1$ ) (cantidad de columnas  $-1$ )  $v = (2 - 1)(2 - 1)$  $v = 1(1) = 1$ 

**Nivel de significancia** 

$$
1\% = 0.01
$$

**Regla de decisión** 

$$
X^2 \text{calc} \leq \text{Valor crítico}
$$

$$
0.20 \leq 6.635
$$

### **Decisión**

Se acepta la hipótesis alternativa y se puede concluir que el uso del software libre permitirá direccionar la utilización de nuevas herramientas de desarrollo como parte del equipamiento tecnológico en la escuela de Ingeniería en Sistemas de la Universidad Técnica de Babahoyo.

**3.1.2. Análisis e interpretación de datos.**

**Resultados de la encuesta realizada a los estudiantes de la escuela de Ingeniería en Sistemas de la Universidad Técnica de Babahoyo.**

**1.- ¿Conoce usted algún sistema operativo gratis?**

Tabla 4 *Tabla de reporte N° 1*

| Alternat       | Frecue | Porcen        |
|----------------|--------|---------------|
| iva            | ncia   | taje          |
| Si             | 50     | 72,46         |
|                |        | $\frac{0}{0}$ |
| N <sub>0</sub> | 19     | 27,54         |
|                |        | $\frac{0}{0}$ |
| Total          | 69     | 100%          |

Elaborado por: (Elías Cepeda, 2018).

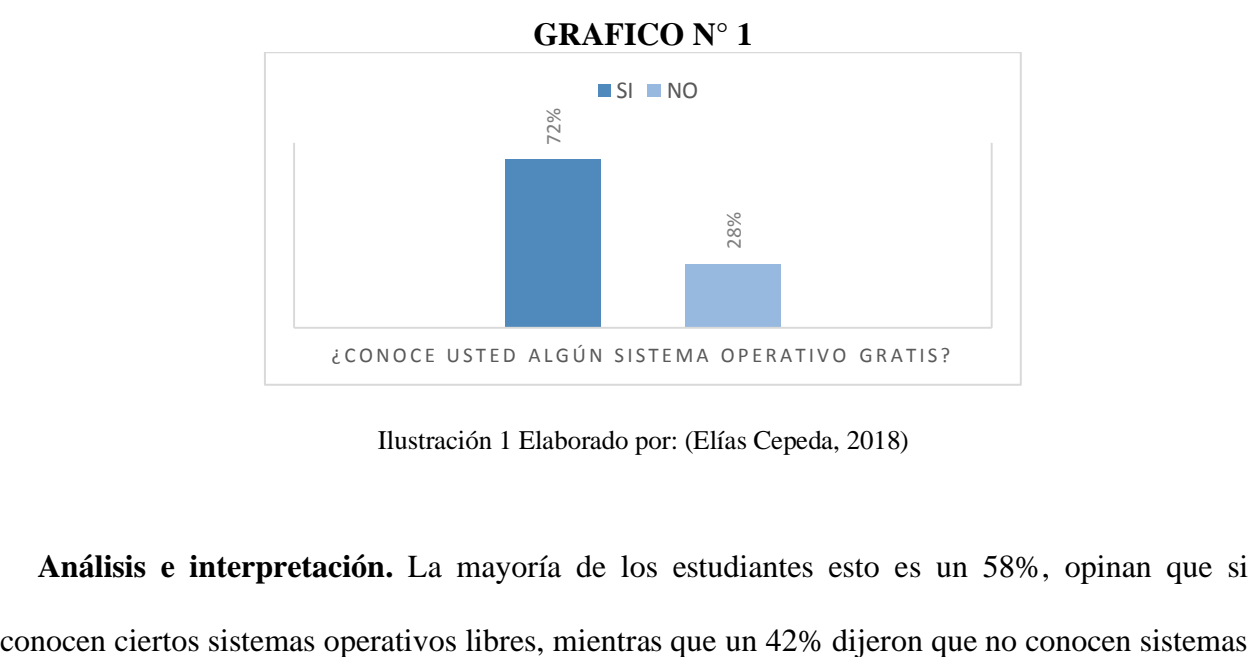

Ilustración 1 Elaborado por: (Elías Cepeda, 2018)

**Análisis e interpretación.** La mayoría de los estudiantes esto es un 58%, opinan que si

operativos gratuitos. Esto puede ser por la concurrencia del uso del sistema operativo Ubuntu en ciertas instalaciones de la Facultad tal es el caso de su Biblioteca.

# **2.- ¿Conoce alguna fuente disponible para la obtención del software libre?**

Tabla 5 *Tabla de reporte N° 2*

| Alternat       | Frecue | Porcen        |
|----------------|--------|---------------|
| iva            | ncia   | taje          |
| Si             | 54     | 78,26         |
|                |        | $\frac{0}{0}$ |
| N <sub>o</sub> | 15     | 21,74         |
|                |        | $\frac{0}{0}$ |
| Total          | 69     | 100%          |

Elaborado por: (Elías Cepeda, 2018).

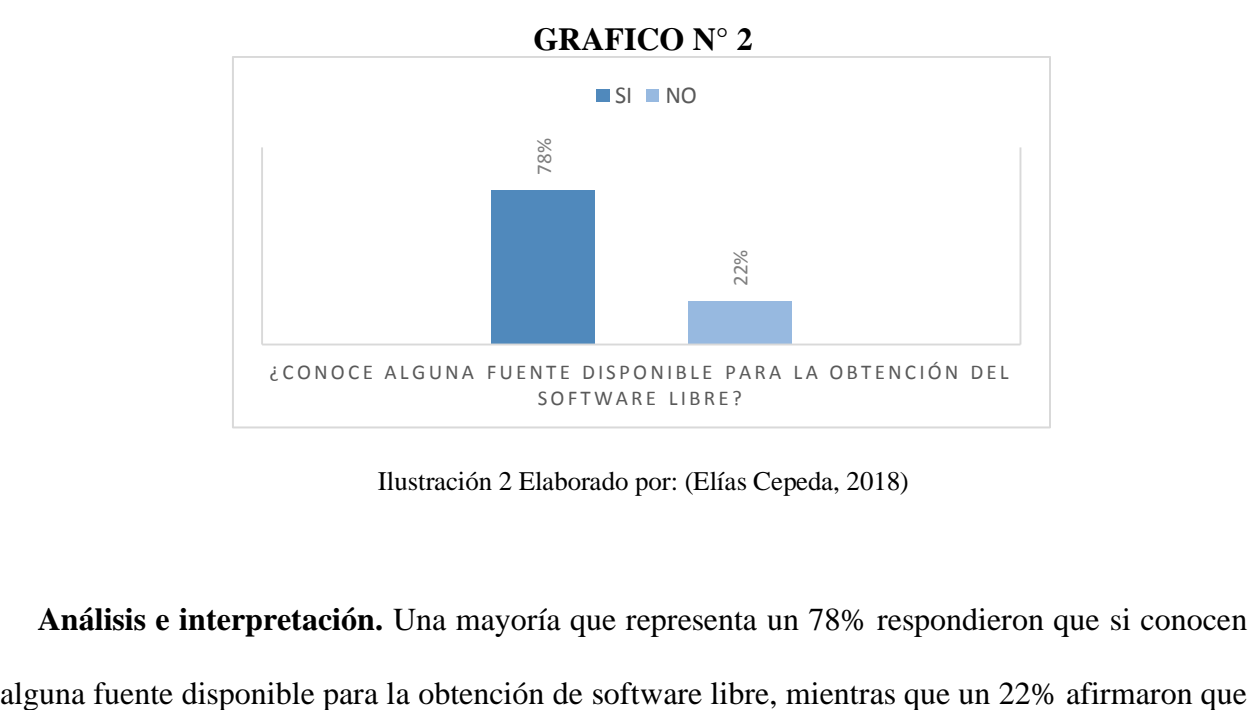

Ilustración 2 Elaborado por: (Elías Cepeda, 2018)

**Análisis e interpretación.** Una mayoría que representa un 78% respondieron que si conocen

no conocen. Estos indicadores dan a conocer que es ampliamente conocida una fuente para la obtención de software libre la cual es el internet de donde disponemos de direcciones de descarga y los vendedores de CD-ROMs de software libre autorizados.

# **3.- ¿Ha manipulado usted alguna distribución de software libre dentro de la escuela de Ingeniería en Sistemas de la Universidad Técnica de Babahoyo?**

Tabla *6 Tabla de reporte N°3*

| Alternat       | Frecue | Porcen        |
|----------------|--------|---------------|
| iva            | ncia   | taje          |
| Si             | 30     | 43,48         |
|                |        | $\frac{0}{0}$ |
| N <sub>o</sub> | 39     | 56,52         |
|                |        | $\frac{0}{0}$ |
| Total          | 69     | 100%          |

Elaborado por: (Elías Cepeda, 2018).

**GRAFICO N° 3**

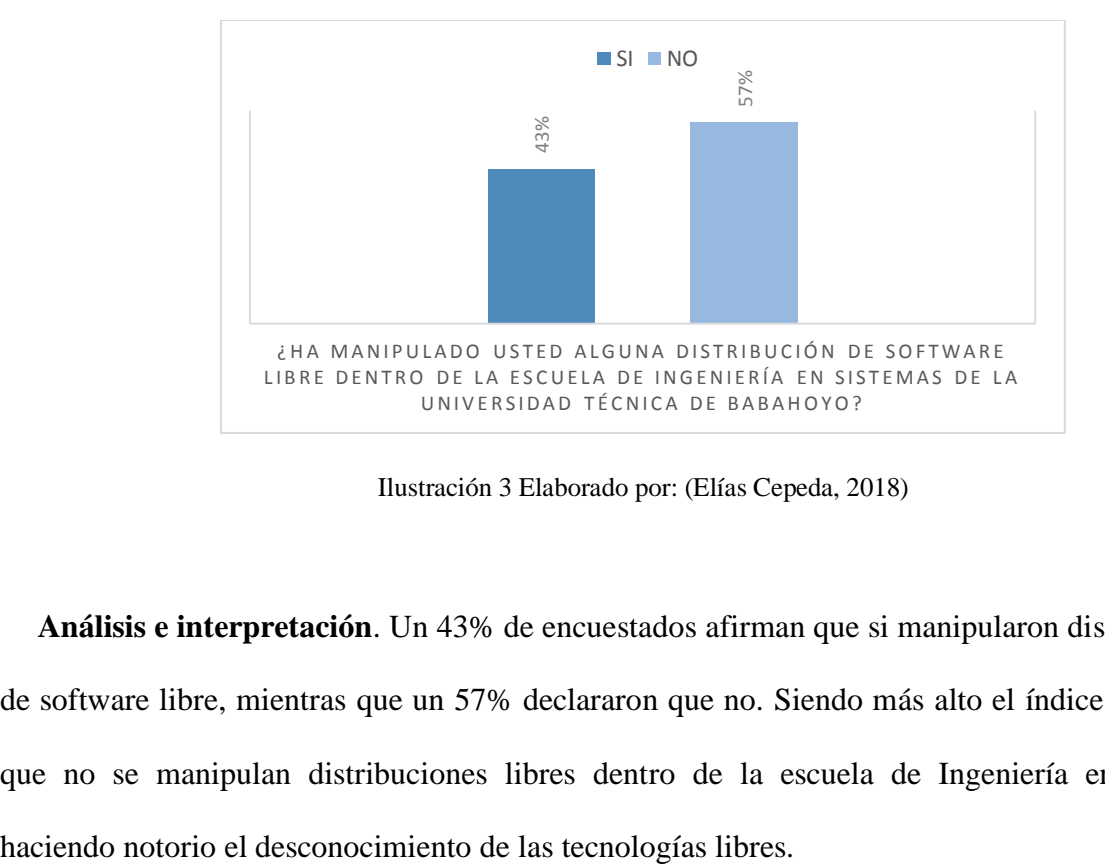

Ilustración 3 Elaborado por: (Elías Cepeda, 2018)

**Análisis e interpretación**. Un 43% de encuestados afirman que si manipularon distribuciones de software libre, mientras que un 57% declararon que no. Siendo más alto el índice que indica que no se manipulan distribuciones libres dentro de la escuela de Ingeniería en Sistemas

# **4.- ¿Cuáles de las siguientes aplicaciones gratuitas usted ha utilizado?**

**Writer, Calc, Impress, Base**

Tabla 7 *Tabla de reporte N°4*

| Alternat | Frecue   | Porcen        |
|----------|----------|---------------|
| iva      | ncia     | taje          |
| Writer   | 34       | 49,28         |
|          |          | $\frac{0}{0}$ |
| Calc     | 27       | 39,13         |
|          |          | $\frac{0}{0}$ |
| Impress  | 8        | 11,59         |
|          |          | $\frac{0}{0}$ |
| Base     | $\bf{0}$ | 0%            |
| Total    | 69       | 100%          |

Elaborado por: (Elías Cepeda, 2018).

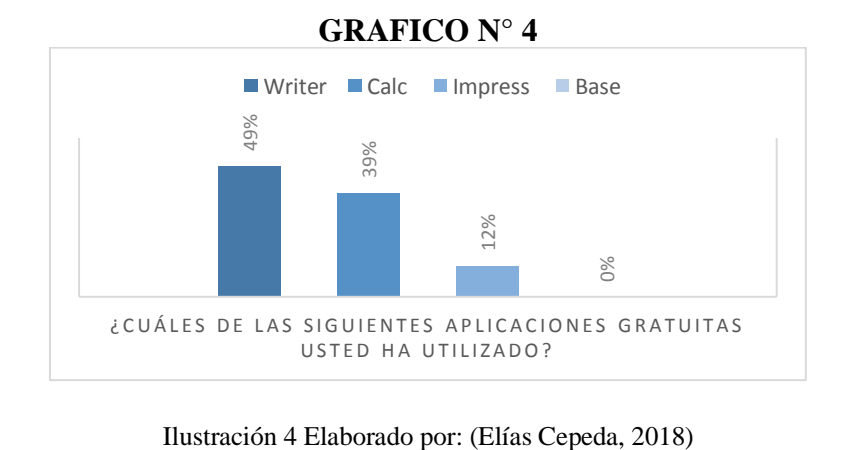

**5.- ¿Ha utilizado algún recurso informativo sobre el uso de software libre en la escuela de Sistema de la Universidad Técnica de Babahoyo?**

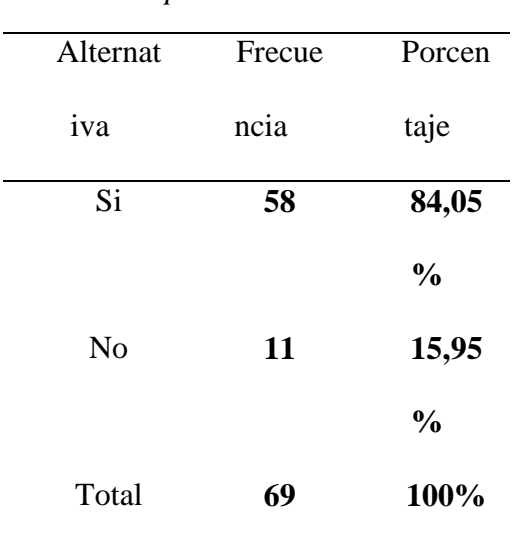

Tabla 8 *Tabla de reporte N°5*

Elaborado por: (Elías Cepeda, 2018).

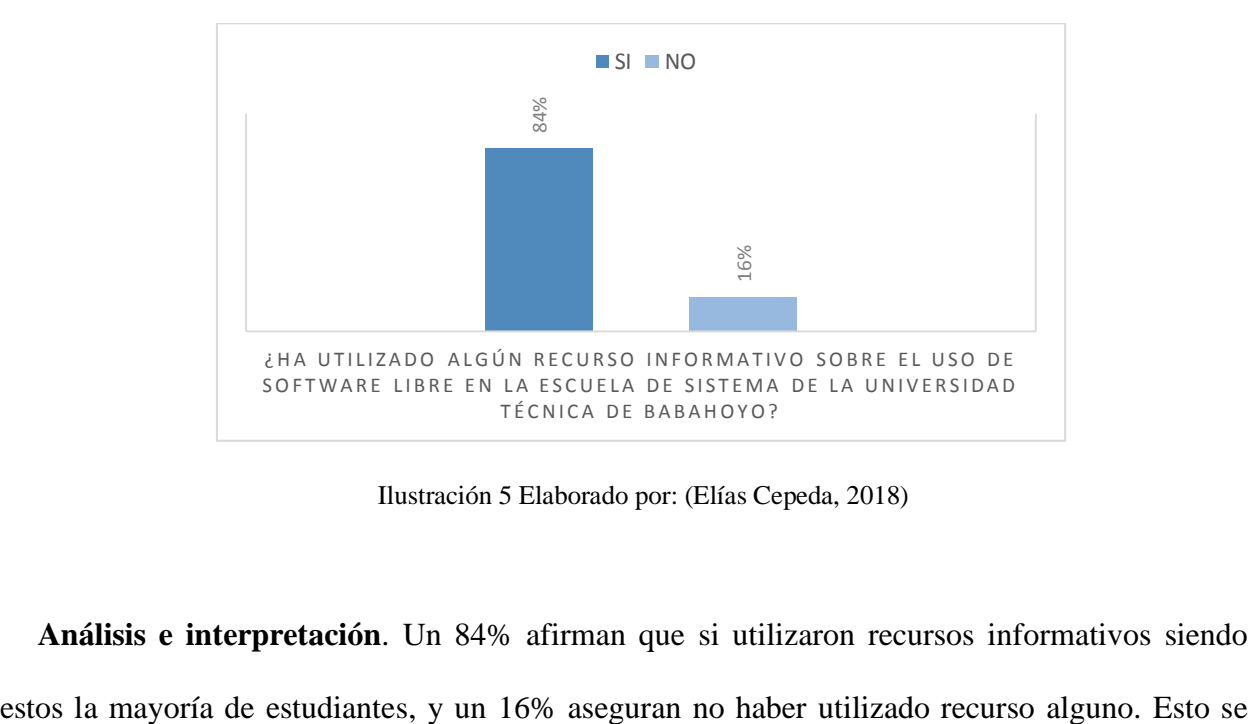

**GRAFICO N° 5**

Ilustración 5 Elaborado por: (Elías Cepeda, 2018)

**Análisis e interpretación**. Un 84% afirman que si utilizaron recursos informativos siendo

debe a que por parte de los docentes tutores de cátedras se da a conocer temas del software libre en cierta medida en los cursos en donde se de las clases de sistemas operativos.

**6.- ¿Ha tenido usted algún asesoramiento sobre el uso de programas libres en los contenidos de cátedras en la escuela de Ingeniería en Sistemas de la Universidad Técnica de Babahoyo?**

Tabla 9 Tabla de reporte N°6

| Alternat       | Frecue | Porcen        |
|----------------|--------|---------------|
| iva            | ncia   | taje          |
| Si             | 54     | 78,26         |
|                |        | $\frac{0}{0}$ |
| N <sub>0</sub> | 15     | 21,74         |
|                |        | $\frac{0}{0}$ |
| Total          | 69     | 100%          |

Elaborado por: (Elías Cepeda, 2018).

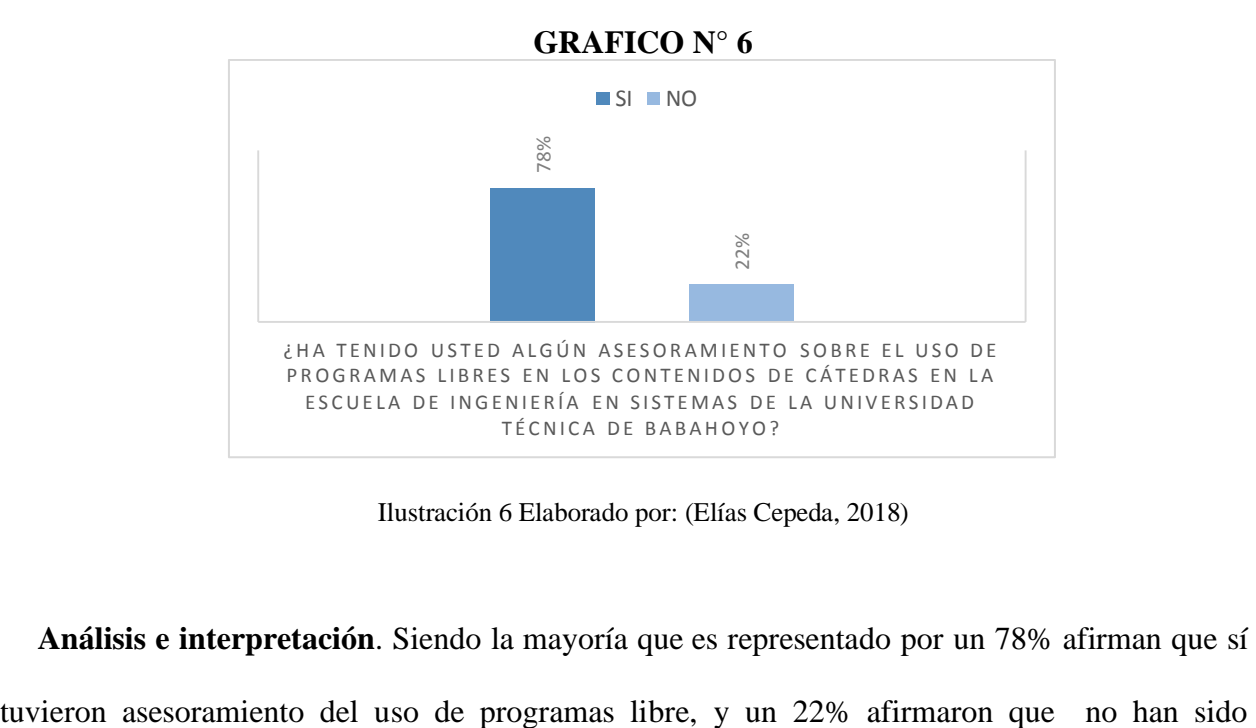

Ilustración 6 Elaborado por: (Elías Cepeda, 2018)

**Análisis e interpretación**. Siendo la mayoría que es representado por un 78% afirman que sí

asesorados. Esta pregunta de la encuesta tiene similitud en la interpretación anterior en donde se puede apreciar un porcentaje similar de aceptación por parte de los estudiantes encuestados.

**7.- ¿Cree usted que tiene importancia el uso de programas libres dentro de la escuela de Ingeniería en Sistemas de la Universidad Técnica de Babahoyo?**

| Alternat       | Frecue         | Porcen        |
|----------------|----------------|---------------|
| iva            | ncia           | taje          |
| Si             | 67             | 97,10         |
|                |                | $\frac{0}{0}$ |
| N <sub>0</sub> | $\overline{2}$ | 2,90%         |
| Total          | 69             | 100%          |

Tabla 10 *Tabla de reporte N°7*

Elaborado por: (Elías Cepeda, 2018).

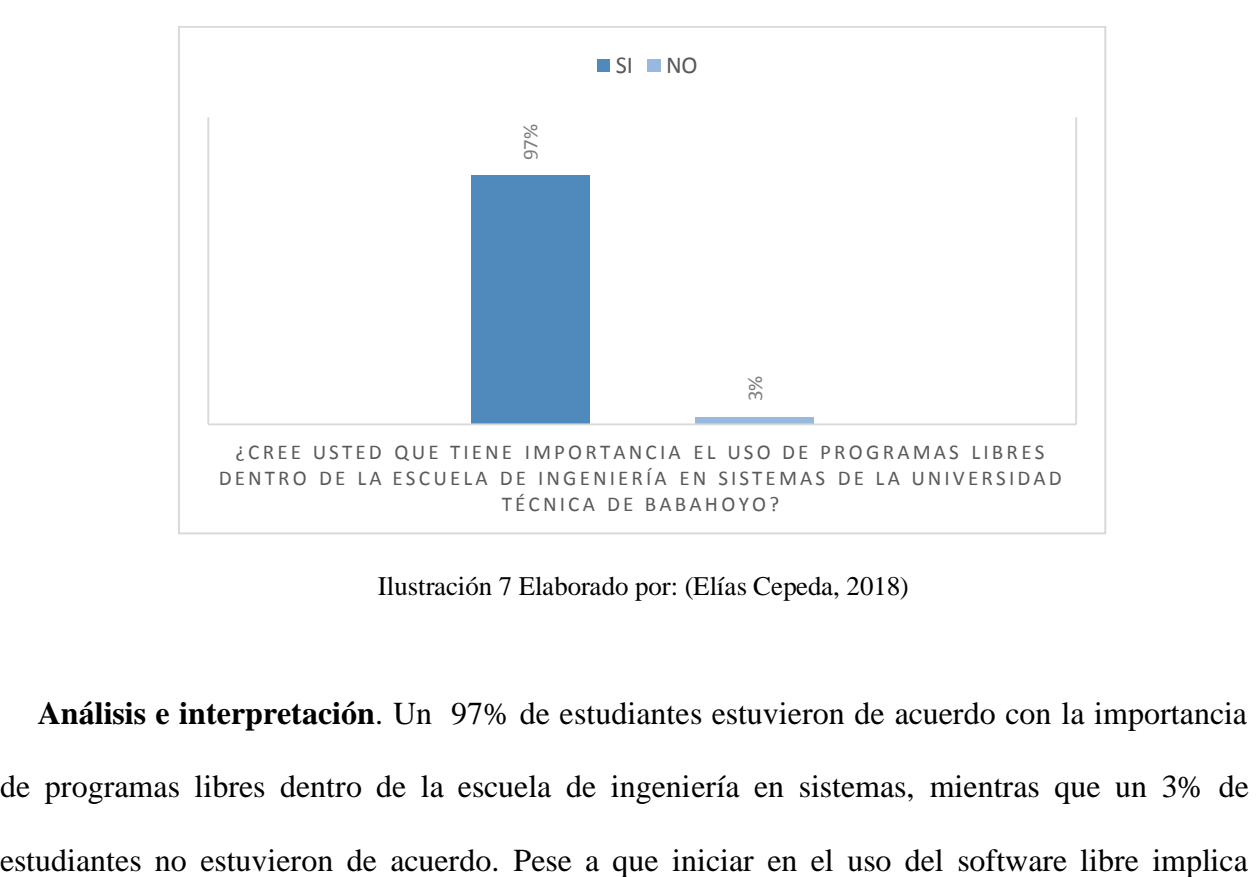

**GRAFICO N° 7**

Ilustración 7 Elaborado por: (Elías Cepeda, 2018)

**Análisis e interpretación**. Un 97% de estudiantes estuvieron de acuerdo con la importancia de programas libres dentro de la escuela de ingeniería en sistemas, mientras que un 3% de adquirir nuevos conocimientos es muy aceptable por parte de los encuestados que se dé la oportunidad al usar el software libre en la escuela de Ingeniería en Sistemas.

**8.- ¿Considera usted que los docentes de la escuela de Ingeniería en Sistemas de la Universidad Técnica de Babahoyo están en la capacidad de impartir conocimientos de manera significativa y acorde a temas de software libre?**

# Tabla 11 *Tabla de reporte N°8*

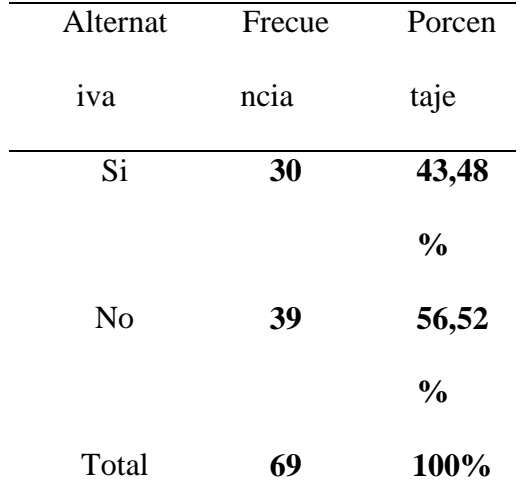

Elaborado por: (Elías Cepeda, 2018).

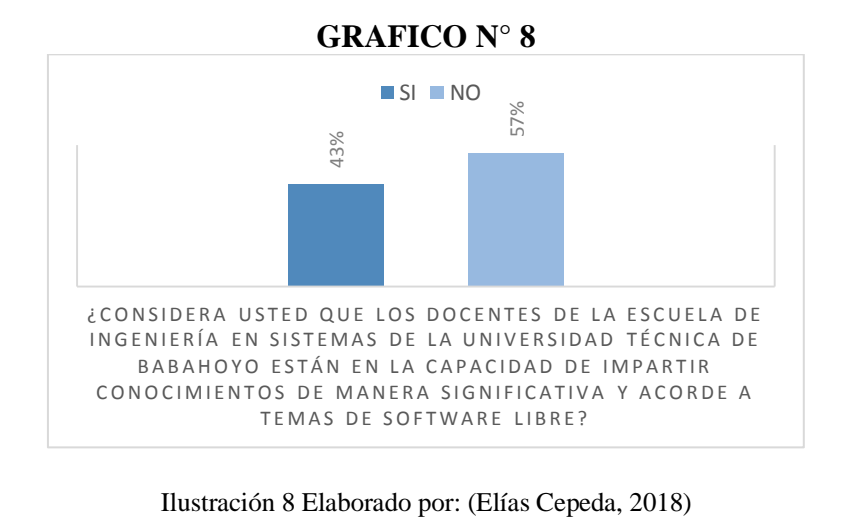

**Análisis e interpretación**. De los estudiantes encuestados un 43% si están de acuerdo que los docentes tienen la capacidad de impartir conocimientos acorde al tema de software libre, mientras que un 57% siendo esto la mayoría de estudiantes indicaron que no se encuentran en la capacidad los docentes, esto por parte de los estudiantes pero se puede decir que los docentes si conocen sobre el tema de software libre pero no tienen la facilidad de impartir catedra sobre el tema de software libre.

**9.- ¿Sabía usted que el software conocido como paquete de Microsoft Office tiene un costo legal de uso considerablemente alto?**

Tabla 12 *Tabla de reporte N°9*

| Alternat       | Frecue | Porcen        |
|----------------|--------|---------------|
| iva            | ncia   | taje          |
| Si             | 51     | 73,91         |
|                |        | $\frac{0}{0}$ |
| N <sub>o</sub> | 18     | 26,09         |
|                |        | $\frac{0}{0}$ |
| Total          | 69     | 100%          |

Elaborado por: (Elías Cepeda, 2018).

**GRAFICO N° 9**

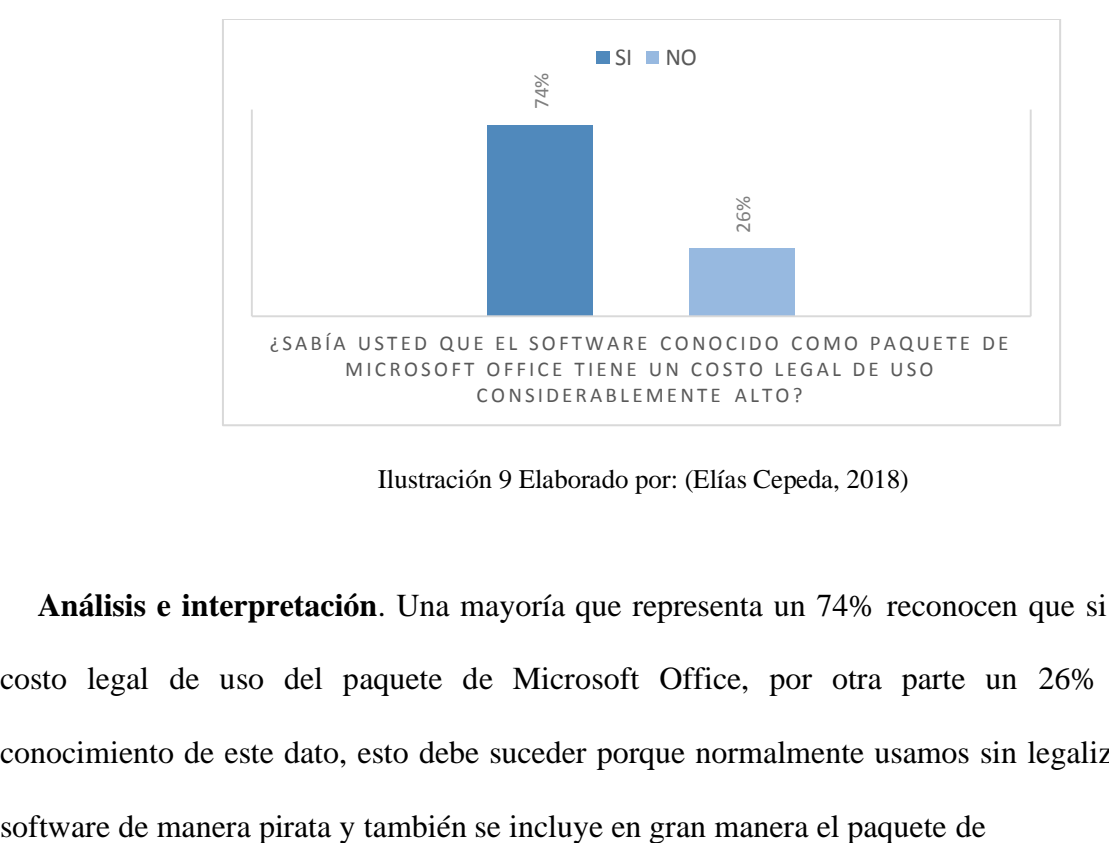

Ilustración 9 Elaborado por: (Elías Cepeda, 2018)

**Análisis e interpretación**. Una mayoría que representa un 74% reconocen que si sabían del costo legal de uso del paquete de Microsoft Office, por otra parte un 26% no tenían conocimiento de este dato, esto debe suceder porque normalmente usamos sin legalizar muchos

**10.- ¿Ha tenido inconvenientes en la compatibilidad de documentos de textos Digitales al trasladarlos de software propietarios a software libre o viceversa?**

| $\overline{\phantom{a}}$ |        |               |
|--------------------------|--------|---------------|
| Alternat                 | Frecue | Porcen        |
| iva                      | ncia   | taje          |
| Si                       | 65     | 94,20         |
|                          |        | $\frac{0}{0}$ |
| No                       | 4      | 5,80%         |
| Total                    | 69     | 100%          |

Tabla 13 *Tabla de reporte N°10*

Elaborado por: (Elías Cepeda, 2018).

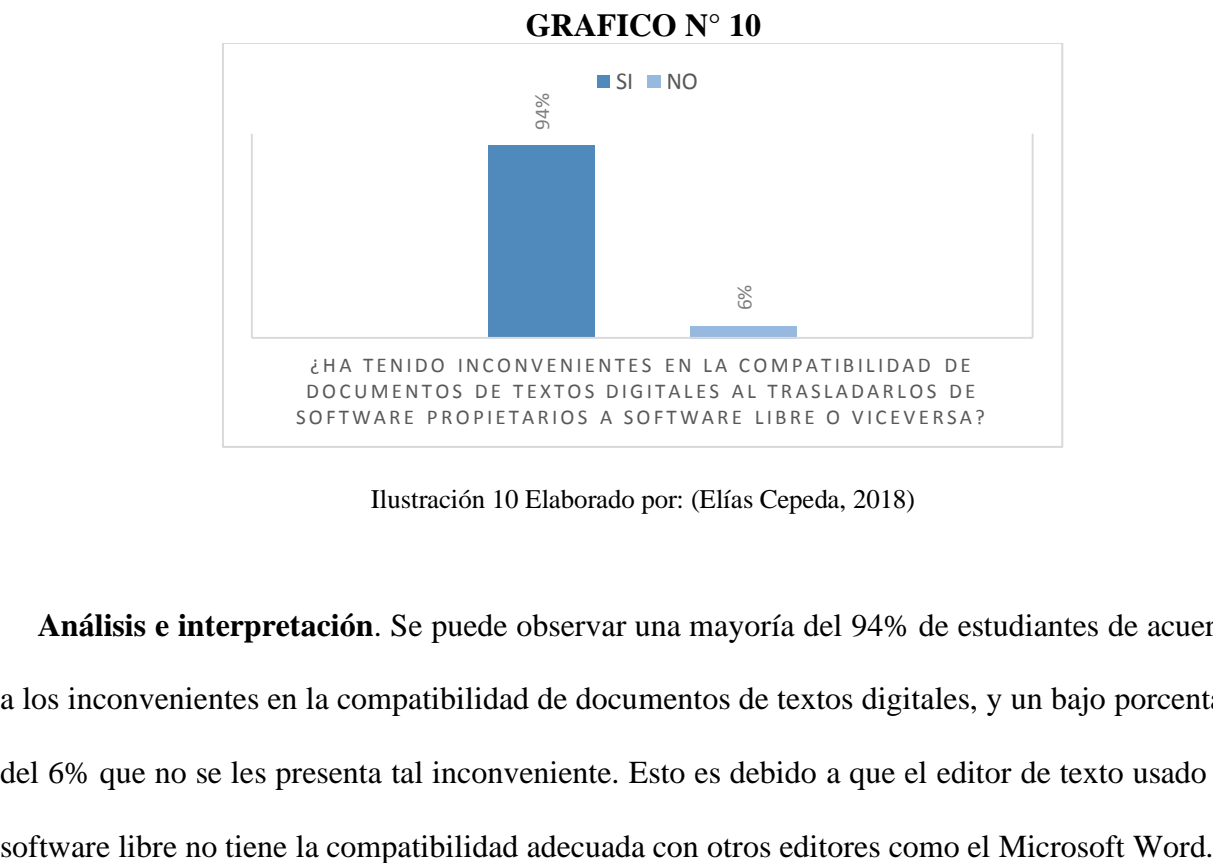

Ilustración 10 Elaborado por: (Elías Cepeda, 2018)

**Análisis e interpretación**. Se puede observar una mayoría del 94% de estudiantes de acuerdo a los inconvenientes en la compatibilidad de documentos de textos digitales, y un bajo porcentaje del 6% que no se les presenta tal inconveniente. Esto es debido a que el editor de texto usado en

# **11.- ¿Sabía usted que el Entorno de Desarrollo Visual Studio es un software por el que hay que pagar una licencia?**

| Alternat | Frecue | Porcen        |
|----------|--------|---------------|
| iva      | ncia   | taje          |
| Si       | 56     | 81,16         |
|          |        | $\frac{0}{0}$ |
| No       | 13     | 18,84         |
|          |        | $\frac{0}{0}$ |
| Total    | 69     | 100%          |

Tabla 14 *Tabla de reporte N°11*

Elaborado por: (Elías Cepeda, 2018).

# **GRAFICO N° 11**

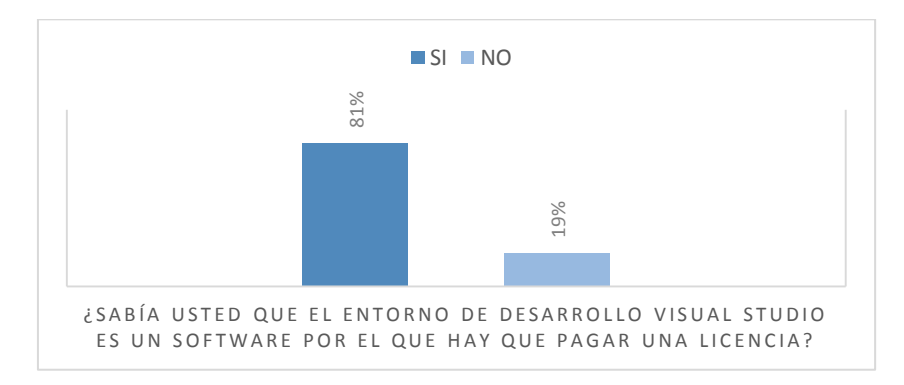

Ilustración 11 Elaborado por: (Elías Cepeda, 2018)

**Análisis e interpretación**. Un 81% respondió a que si conocían de una licencia para el uso de este software de tipo pago, mientras que un 19% no tenían este conocimiento. Este es debido a que esta herramienta de desarrollo es usado en ciertas ocasiones con un parche que le permite ES UN SOFTWARE POR EL ENTORNO DE DESARROLLO<br>
ES UN SOFTWARE POR EL QUE HAY QUE PAGAR<br>
Ilustración 11 Elaborado por: (Elías Cepeda<br> **Análisis e interpretación**. Un 81% respondió a que si conocí<br>
este software de tipo pago,

**12. ¿Sabía usted que existe una herramienta de Desarrollo Integrado llamado MonoDevelop el cual es una alternativa de software libre a Microsoft Visual Studio?**

Tabla 15 *Tabla de reporte N°12*

| Alternat       | Frecue | Porcen        |
|----------------|--------|---------------|
| iva            | ncia   | taje          |
| Si             | 3      | 4,35%         |
| N <sub>0</sub> | 66     | 95,65         |
|                |        | $\frac{0}{0}$ |
| Total          | 69     | 100%          |

Elaborado por: (Elías Cepeda, 2018).

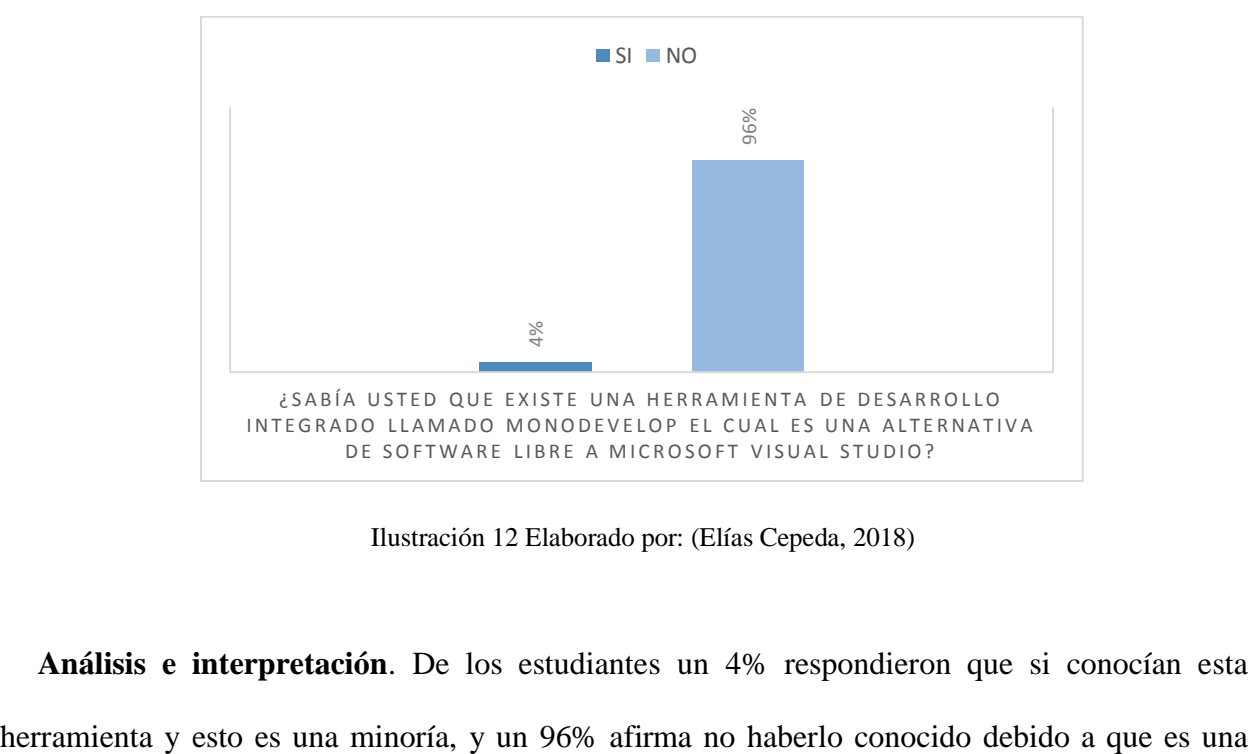

**GRAFICO N° 12**

Ilustración 12 Elaborado por: (Elías Cepeda, 2018)

**Análisis e interpretación**. De los estudiantes un 4% respondieron que si conocían esta

herramienta de desarrollo muy usada en software libre como alternativa a la herramienta conocida visual studio.

# **13. ¿Alguna vez ha utilizado alternativas libres de software para el diseño asistido por Computador, tales como FreeCAD, BRL-CAD, LibreCAD?**

*Tabla de reporte N°13* Alternat iva Frecue ncia Porcen taje Si **0 0,00%** No **69 100,00 %** Total **69 100%**

Tabla 16

Elaborado por: (Elías Cepeda, 2018).

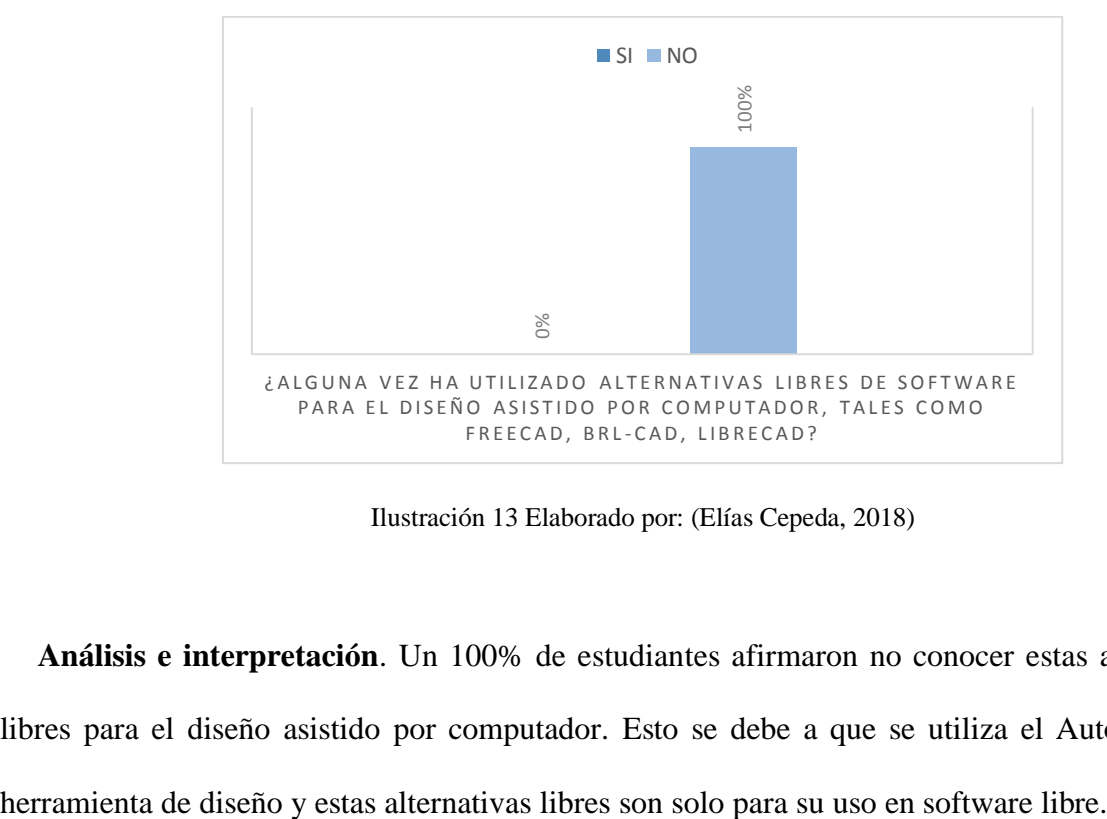

**GRAFICO N° 13**

Ilustración 13 Elaborado por: (Elías Cepeda, 2018)

**Análisis e interpretación**. Un 100% de estudiantes afirmaron no conocer estas alternativas libres para el diseño asistido por computador. Esto se debe a que se utiliza el Autocad como

**14. ¿Sabía usted que el Entorno de Desarrollo software conocido como NetBeans se puede utilizar tanto en software libre como en software de pago?**

Tabla 17 *Tabla de reporte N°14*

| Alternat       | Frecue | Porcen                 |
|----------------|--------|------------------------|
| iva            | ncia   | taje                   |
| Si             | 18     | 26,09                  |
| N <sub>o</sub> | 51     | $\frac{0}{0}$<br>73,91 |
|                |        | $\frac{0}{0}$          |
| Total          | 69     | 100%                   |

Elaborado por: (Elías Cepeda, 2018).

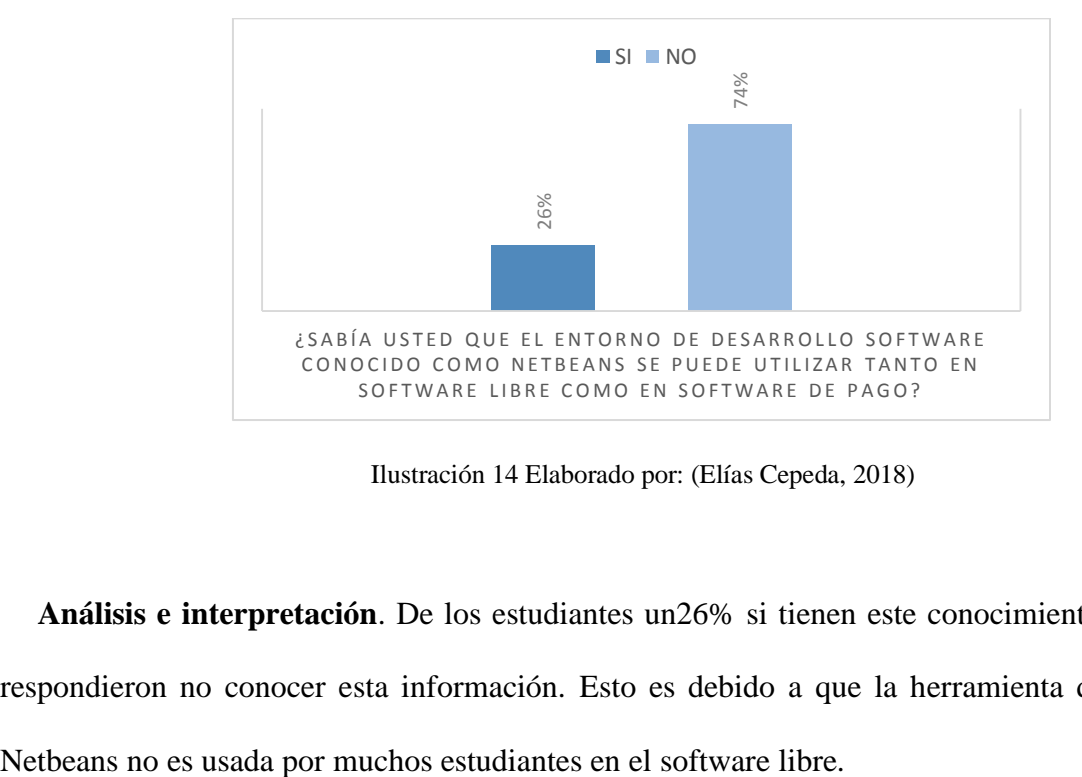

**GRAFICO N° 14**

Ilustración 14 Elaborado por: (Elías Cepeda, 2018)

**Análisis e interpretación**. De los estudiantes un26% si tienen este conocimiento, y un 74% respondieron no conocer esta información. Esto es debido a que la herramienta de desarrollo

**15. ¿Ha utilizado herramientas de desarrollo que le lleven a involucrarse con algún software libre fuera de su área de estudio en la escuela de Ingeniería en Sistemas de la Universidad Técnica de Babahoyo?**

Tabla 18 *Tabla de reporte N°15*

| Alternat       | Frecue         | Porcen        |
|----------------|----------------|---------------|
| iva            | ncia           | taje          |
| Si             | $\overline{2}$ | 2,90%         |
| N <sub>0</sub> | 67             | 97,10         |
|                |                | $\frac{0}{0}$ |
| Total          | 69             | 100%          |

Elaborado por: (Elías Cepeda, 2018).

# **GRAFICO N° 15**

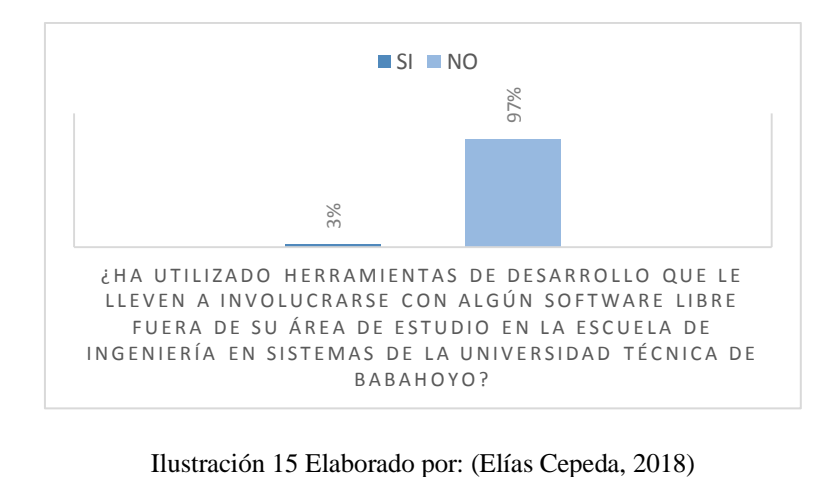

**Análisis e interpretación**. Se puede observar una mayoría y esto es un 97% que no utilizan herramientas de desarrollo en software libre fuera de su área de estudio, y un 3% si ha hecho uso de esta tecnología.

# **3.2. CONCLUSIONES ESPECÍFICAS Y GENERALES.**

### **3.2.1. Especificas.**

Existe conocimiento previo de lo que es el software libre en la escuela de Sistemas por parte de los estudiantes encuestados los cuales conocen sistemas operativos gratuitos o de software libre pero que no manipulan constantemente.

Hay un notable agujero que revela el desconocimiento de las herramientas en software libre una vez concluido el análisis de estos datos, al tratar el tema de la manipulación de Software en la escuela de Ingeniería en Sistemas ya que las tecnologías libres pueden no ser tan desconocidas pero no se le brinda una importancia tal que nos conlleve a su uso cotidiano.

Los diversos inconvenientes que se dan a conocer en la compatibilidad de documentos de textos digitales por medio del análisis que arrojan estos datos nos indican que el uso del software libre también implica un cambio en nuestros conocimientos aplicados y nuestro uso diario de editores de textos.

### **3.2.2. General.**

El uso del software libre anima a todos a aprender e indagar cómo funciona el Software, adentrando al usuario en un mundo de tecnología nuevo en donde se invita a aquellos que concurren el uso del software privativo el cual inculca la dependencia de programas de pago. Así mismo podemos observar que muchos programas que al final nos dan la misma funcionalidad existen tanto en software libre y que no se dan a conocer con tanta libertad en la escuela de ingeniería en Sistemas por motivo que se ejecuta e implementa herramientas software privativo.

# **3.3. RECOMENDACIONES ESPECÍFICAS Y GENERALES.**

### **3.3.1. Especificas.**

Teniendo en cuenta los resultados obtenidos de los análisis anteriores se recomienda que:

Se incentive por parte del personal docente de la Escuela de Sistemas de la Universidad Técnica de Babahoyo el tema a tratar del uso y la enseñanza exclusiva de software libre, el cual permite cumplir con las misiones fundamentales de propagar el conocimiento e instruir a los estudiantes a ser ejemplares órganos de su sociedad.

El personal administrativo promueva en la escuela de Sistemas una propuesta individual como escuela, iniciando una campaña en que la escuela adopte y migre al software libre como un proceso de cambios tecnológicos, involucrando así a personal docente que imparte catedra, personal técnico del área de los laboratorios, personal administrativo de la escuela e incluso y no menos importante a los estudiantes a quienes está pensado la finalidad de este proyecto de investigación.

A la comisión académica se le recomienda dar a las herramientas software y a los programas libres la exclusiva prioridad eh igual importancia en el desarrollo académico intelectual de los alumnos, así también en los profesionales que forman parte de la institución para que puedan así compartir conocimientos y herramientas libres.

### **3.3.2. General.**

Incentivar la búsqueda de temas relacionados al software libre dentro y fuera de la escuela de Ingeniería en Sistemas, creando así un mayor interés en el uso de los sistemas operativos gratuitos que tengan licencias libres y que no estén ligados estos sistemas a unas licencias privativas, permitiendo de esta manera una inclusión de software libre con más efectividad y dando así facilidad para una adopción eficaz del mismo.

# **CAPITULO IV.- PROPUESTA TEORICA DE LA APLICACIÓN.**

# **4.1. PROPUESTA DE APLICACIÓN DE RESULTADOS.**

# **4.1.1. Alternativa obtenida.**

Plan para la adopción de herramientas de software libre en los laboratorios de la escuela de Sistemas para su buen aprovechamiento.

# **4.1.2. Alcance de la alternativa.**

Nombre de la institución: Universidad Técnica de Babahoyo

Dirección de ubicación: Av. Universitaria Km 21/2 Av. Montalvo

Provincia: Los Ríos

Cantón: Babahoyo

Parroquia: Clemente Baquerizo

Sostenimiento y recursos: Fiscal

Región: Costa

La forma de acceso: Terrestre

### **4.1.3. Aspectos básicos de la alternativa.**

### *4.1.3.1. Antecedentes.*

En Latinoamérica se impulsa el uso de software libre muy por delante del software privativo en busca de la libertad técnica, seguridad y progreso local. Es de conocer que las herramientas y aplicaciones basadas en software libre son con mayor frecuencia más sólidas y se hallan traducidas en la gran totalidad de lenguajes, y esto aprueba reemplazar los aplicativos de software privativo. A contraste con lo que sucede en otros estados del mundo, en Latinoamérica los gobernantes entienden que la única vía para promover la sociedad de la información como pedal para el progreso radica en usar modelos, estándares abiertos y software libre.

En el Ecuador el Software Libre se convirtió en una política tecnológica por parte del Decreto Presidencial No. 1014 emitido por el Expresidente Rafael Correa Delgado el 10 de Abril del 2018 en el cual se estableció el uso del software libre en la Administración Publica Central, en dónde el código abierto, las licencias de uso libre, el uso de estándares abiertos y el trabajo comunitario, proporcionan la introducción digital, la autoridad técnica y la invención particular, reformando el gasto nacional, beneficiando el progreso local y abriendo camino a la integración regional.

### *4.1.3.2. Justificación.*

El propósito de esta investigación es el logar la adopción de herramientas libres que permitirá un enfoque de descubrimiento, ya que el software libre es de fuente abierta en los mayores casos, brindando a los alumnos y personal que haga uso de los laboratorios descubrir cómo están desarrollados y su funcionalidad interna.

La adopción de Software Libre como herramienta en los laboratorios informáticos de la escuela de Ingeniería en Sistemas es bueno porque permite transmitir el conocimiento libre e instruir a los estudiantes a ser buenos órganos de su sociedad ya que el software libre no es meramente una cuestión técnica, es un asunto moralista, general y político. Es una cuestión de derechos humanos que los consumidores de software deben poseer. La libertad y la contribución son servicios fundamentales del software libre (Foundation, 2018)

El uso del Software Libre presume un ahorro económico tanto a una institución como a cualquier otro usuario brindando libertades de copiar y redistribuir el Software. Más que una manera de agregar conocimiento nuevo por medio de nuevas herramientas de software libre, es también agregar conocimiento para poder tener ciudadanos preparados para vivir en una sociedad de la era digital libre.
La adopción de Software Libre promueve el progreso continuo de alumnos más brillantes en la programación y desarrollo por medio de la lectura y la comprensión de código real que se comparten con el Software Libre, lo cual no sucede con el Software privativo ya que la información es secreta en su código fuente.

## **4.2.2. OBJETIVOS.**

## **4.2.2.1. General.**

Adoptar Herramientas de Software Libre en los Laboratorios de la escuela de Ingeniería en Sistemas para su buen aprovechamiento.

#### **4.2.2.2. Específicos.**

Analizar herramientas existentes que permitan explotar los conocimientos de los estudiantes acerca del software libre.

Definir el arranque dual de S.O en los computadores de los laboratorios de la escuela de Sistemas.

Gestionar la incorporación de herramientas de software libre en los sílabos de las materias.

## **4.3.3. ESTRUCTURA GENERAL DE LA PROPUESTA.**

## **4.3.3.1. Titulo.**

Plan para la adopción de herramientas de software libre en los laboratorios de la escuela de Sistemas para su buen aprovechamiento.

#### **4.3.3.2. Componentes.**

#### *1.- Herramientas tecnológicas:*

### El Software Libre

El Software Libre es aquel programa informático en el que los autores han dado la permisión manifiesta en la licencia de uso para que las personas logremos utilizarlo, copiarlo, distribuirlo, estudiarlo y modificarlo. De modo más preciso, se refiere a cuatro libertades de las que goza el software libre y les brindan a los usuarios:

- 1. Libertad de ejecución del programa con cualquier propósito: comercial, educativo, etc.
- 2. Libertad de estudio y modificación del programa con cualquier propósito. Para ello es condición necesaria que permita el acceso al Código Fuente.
- 3. Libertad de redistribuir copias del programa de manera gratuita como por un precio agregado por el autor con la condición de no restringir las libertades primordiales e indicar en dónde se encuentra la fuente original del programa.
- 4. Libertad de distribución con versiones modificadas de un programa, de tal manera que otras personas puedan beneficiarse con sus mejoras. Para esto se requiere que el programa modificado se entregue con una Licencia de software libre y hacer el reconocimiento a los autores originales.

La comunidad de software libre

Es un término que hace referencia a un grupo de personas y desarrolladores de software libre de manera informal los cuales cooperan entre sí en distintas áreas en relación al software libre también conocida como comunidad Open Source, dependiendo del área de la comunidad su objetivo puede variar pero tienen en común la cooperación y la búsqueda continua del mejoramiento y la difusión del software libre. Los miembros de una comunidad están dispuestos a guiarte si empiezas en el uso del software libre.

Sistemas Operativos (SO)

Un sistema operativo, de forma general, es el software que establece una relación de comunicación con el hardware por el que se permite la comunicación con otros programas los cuales facilitan al usuario final poder ejecutar otras aplicaciones en un terminal informático. Si bien es posible que una aplicación de software interactúe directamente con el hardware, la gran mayoría de las aplicaciones están escritas para un sistema operativo, lo que les permite aprovechar las bibliotecas comunes y no preocuparse por los detalles de hardware específicos.

Arranque DUAL S.O

Es la capacidad multiarranque que tiene un computador al poder tener dos o más Sistemas Operativos con el cual iniciar los cuales se encuentren instalados en su disco rígido en el mismo PC.

Ventaja de arranque DUAL S.O

Ubuntu 18.04 LTS soporta UEFI hace ya varias versiones atrás por medio del Secure Boot System por parte de Microsoft para Linux, anunciado por la Fundación Linux.

Posibles inconvenientes de arranque DUAL SO

Pueden acontecer inconvenientes de incompatibilidad entre distintos sistemas operativos que se alojan en un mismo disco duro, el sistema operativo puede no ser capaz de reconocer el sistema de ficheros el uno del otro e intentar eliminarlo en su propio sistema de ficheros pero esto se puede evitar utilizando varios discos duros o creando particiones del disco duro para los sistemas operativos de manera correcta.

Ubuntu 18.04 LTS

Ubuntu es un sistema operativo de código abierto, Open Source el cual se puede ejecutar desde un terminal de escritorio, la nube o por medio del internet de las cosas. La actual versión de soporte extendido 18.04 (LTS) de la distribución de Canonical mundialmente conocida como Ubuntu tendrá soporte hasta el 2023. Ubuntu 18.04 LTS (alias Bionic Beaver) se puede instalar como cualquier sistema operativo en un equipo que cumpla con características de una PC básicas necesarias (2gb RAM y 128gb ROM mínimos), de muchas formas. Permite ejecutarse desde un "Live CD" o "Live USB" por medio de estos mismos dispositivos externos y sin necesidad de manipular el sistemas instalados como Windows y así evitando riesgos de daños a los ficheros.

Tabla 19 *Porceso de implementacion con arraque DUAL S.O*

| Actividad                       |                             | Recursos                           |
|---------------------------------|-----------------------------|------------------------------------|
| Operaciones                     | Personal responsable        |                                    |
| Instalación de Windows 10       | Ayudante<br>encargado<br>de | Instalador de<br>Windows<br>- 10   |
|                                 | laboratorio                 | 64/32 bit parche actualizado       |
| Crear particiones para instalar | Ayudante<br>encargado<br>de | intermedio<br>Proceso<br>de        |
| Ubuntu 18.04 LTS                | laboratorio                 | instalación de Windows 10          |
| Instalación de Ubuntu 18.04     | Ayudante<br>de<br>encargado | Instaldor de Ubuntu<br>18.04       |
| <b>LTS</b>                      | laboratorio                 | <b>LTS</b>                         |
| Instalación<br>de<br>software   | Ayudante<br>encargado<br>de | Aplicaciones<br>basadas<br>en      |
| adicional en ambos sistemas     | laboratorio                 | software<br>libre<br>software<br>V |
| según malla currcular           |                             | privativo compatibles.             |

Elaborado por: (Elías Cepeda, 2018).

**Windows 10 Ubuntu 18.04 LTS Estado de software** NetBeans NetBeans Reformation NetBeans Reformation NetBeans Reformation NetBeans Visual Studio IDE MonoDevelop Compatibilidad total Dev-C++ Code::Blocks Compatibilidad total Multisim/ Electronic Workbench Logisim, Fritzing Compatibilidad total PostgreSQL PostgreSQL Compatibilidad total MySQL Workbench | MySQL Workbench, MariaDB Compatibilidad total Adobe Dreamweaver, Quanta Plus, Bluefish, Composer Compatibilidad total Notepad ++  $\qquad \qquad$  Notepad ++  $\qquad \qquad$  Compatibilidad total Android Studio Android Studio 2.0 Compatibilidad total Cisco Packet Tracer | Cisco Packet Tracer, GNS3 | Compatibilidad total Apache Tomcat Apache Tomcat Compatibilidad total LabVIEW | LabVIEW, MYOPENLAB | Compatibilidad media VirtualBox VirtualBox, VMware Compatibilidad total

Tabla 20 *Compatibilidad de software y herramientas de desarrollo en ambos S.O*

Elaborado por: (Elías Cepeda, 2018).

## *2.- Talento humano.*

Según información proporcionada por la comisión académica periodo abril-septiembre 2016: El número de docentes en la escuela de sistema que laboren a tiempo completo es de 21, los que laboren a medio tiempo es de 5 docentes y los que realicen labores a tiempo parcial como docentes de la escuela de Sistemas es de 15. Alumnos que conforman la escuela de Sistemas son 577, el personal Administrativo es conformado por un número de 17 personas de los cuales el conocimiento de uso del software libre esta por un 30% mientras que el uso del software normal o privativo está por encima de estas cifras en un nivel más avanzado en la manipulación del mismo.

Hay que tener en cuenta que la migración y el uso del software libre es un proceso complejo por lo cual se debe prestar suma atención a los puntos necesarios para la capacitación del personal y adiestramiento, para que se puedan desenvolver con todo desempeño en el uso del sistema, por lo cual se estiman valores y costes de capacitación tales como:

TUS2 Seminario Software Libre para el desarrollo - Quito – Pichincha.

Centro: EducaTIC - Educación y Capacitación en TIC

Modalidad: Presencial

Ubicación: Quito

Tipo: Seminario

Costo: \$60 por persona

Tienen opciones de financiación

Cuándo comienza y finaliza este programa: Confirmación por correo: info@educaedu.com

Educaedu Ecuador cumple rigurosamente con la LSSICE y la LOPD.

Como requisito de admisión a este seminario es necesario el conocimiento y uso básico de un computador.

## *3.- Administrativo académico.*

El señor Decano de la facultad en conjunto con el Sub Decano disponga la revisión de la malla curricular por parte de comisión académica y así poder realizar el uso adecuado de herramientas libres compatibles como alternativa software en los laboratorios de la escuela de Sistemas según la malla curricular acorde a la asignatura y al nivel de estudio, teniendo en cuenta que:

1er Semestre.

Lenguaje de programación ES014: Se puede hacer uso de la herramienta conocida como NetBeans por su compatibilidad en las plataformas de desarrollo de software libre y software privativo

2do Semestre.

Electrónica digital ES025: Logisim es un simulador lógico que permite diseñar y simular circuitos electrónicos digitales, desarrollado bajo licencia GNU, es software libre diseñado para ejecutarse en diversidad de plataforma no solo en Linux sino también en MAC y Windows.

3er Semestre.

Bases de datos ES033: PostgreSQL, es un sistema de administración de bases de datos relacionales tiene gran compatibilidad en distintas plataformas software. MySQL de igual manera nos permite crear y gestionar bases de datos con herramientas muy estables y una de ellas es Workbench.

Programación orientada a objetos ES034: MonoDevelop es un IDE muy completo a la hora de desarrollo de software basado en GNU/Linux. NetBeans para uso de Java como lenguaje de programación orientado a objetos.

4to Semestre.

Programación RAD ES044: NetBeans por sus complementos de JavaWeb, JavaScrip, PHP,  $C/C_{++}$ .

Arquitectura del computador 2 ES047: Arduino por su compleja utilización de código diseñada para facilitar la manipulación de la electrónica en proyectos multidisciplinarios.

5to Semestre.

Actualización 1 ES054: tenemos varias aplicaciones que pueden ser compatibles en este área como el Bluefish que es un editor de código fuente para generar archivos HTML y PHP incluyendo varios lenguajes más. Composer es un editor de páginas web muy completo. También tenemos Amaya, Codetch es un complemento para Firefox destinado al diseño y creación de páginas web, Quanta Plus

6to Semestre.

Actualizacio 2 ES063: NetBeans y el apartado de Apache Tomcat como un gran contenedor de servlet que trabaja en conjunto con Java Web.

7mo Semestre.

Base de datos avanzada ES072: PostgreSQL, MariaDB y Apache Tomcat son muy necesarios para cumplir con lo requerido al momento de la gestión de bases de datos avanzadas.

8vo Semestre.

Actualización 3 ES084: Android Studio tiene gran compatibilidad en distintas plataformas incluyendo software libre con toda fluidez y libertad de uso.

Programación en Redes 1 ES086: NetBeans permite crear proyectos Java Web, JavaFX con sus debidos complementos y plugins.

Redes de computadoras avanzadas ES082: Como simuladores gráficos para diseñas topologías y redes complejas tenemos a Cisco Packet Tracer, GNS3 este permite ejecutar binarios de Cisco Systems y simular redes complejas.

Sistema de gestión industrial ES087: LabVIEW como entorno de desarrollo y plataforma de diseño de sistemas con un entorno de programación grafico diseñado para el simulado real y embebido. MYOPENLAB como la alternativa gratuita a LabVIEW permite el uso de entornos simulado y modelado de sistemas físicos.

9no Semestre.

Computación grafica ES093: en este apartado es de uso común el AutoCAD y muchos desconocen la existencia de otras aplicaciones libres que brindan la misma funcionalidad que AutoCAD tales como BRL-CAD que es una de las mejores alternativas libres a AutoCAD en la actualidad con muchas herramientas de edición y modelado de imágenes.

Base del conocimiento 2 ES094: Tanto como Arduino así también es Fritzing una aplicación de software libre para diseño electrónico con muchos prototipos y esquemas disponible para la enseñanza.

Programación en redes 2 ES096: NetBeans permite crear proyectos Java Web, JavaFX con sus debidos complementos y plugins añadiendo el apartado de Apache Tomcat como un gran contenedor de servlet que trabaja en conjunto con Java Web.

## **4.4. RESULTADOS ESPERADOS DE LA ALTERNATIVA.**

Adoptar el software libre influirá de manera significa en el desarrollo de soluciones informáticas libres, así como también en el desarrollo intelectual de los estudiantes y docentes que se verán envueltos en este cambio.

Luego de aplicar el plan de adopción en los laboratorios, se podrá migrar en su totalidad la tecnológica en la escuela de Sistemas al software libre, dando así ejemplo tecnológico como modelo a imitar a las demás escuelas e instituciones de educación pública del país dando el mensaje claro de que las escuelas e instituciones de todos los niveles deben abiertamente utilizar el software libre.

Beneficios tales como la oportunidad de salir de una grande dependencia tecnológica, fomentar la participación activa de nuestros técnicos en comunidades de innovadores, de deslastrarse del estigma de ser catalogados como sociedad de piratas evitando posibles sanciones, y el beneficio de poder desarrollar aplicaciones integradas acordes con las realidades particulares de cada país.

El uso de Software libre traerá lugar a los ahorros de costos valiosos y elevados, a pesar del costo de migración y de preparación en capacitaciones del personal que le dará uso e impartirá el conocimiento en la escuela de Sistemas.

## **Bibliografía.**

Albino, J. P. (07 de Abril de 2017). *LaMula*. Obtenido de

http://https//redaccion.lamula.pe/2017/04/07/software-libre-empresas-americalatina/jorgepaucar/

Berrocoso, J. V. (2014). *El software libre en la innovación educativa.* España: Ediciones Universidad de Salamanca. Obtenido de https://ebookcentral.proquest.com/

Fleta, D. G. (2013). *Sistemas operativos monopuesto.* Madrid: Macmillan Iberia, S.A.

Foundation, F. S. (2018). *El Sistema Operativo GNU*. Obtenido de https://www.gnu.org/

*fsfe*. (15 de febrero de 2018). Obtenido de https://fsfe.org/freesoftware/basics/4freedoms.es.html

- Galán, F. T. (2017). *Linux para usuarios.* Madrid: Ministerio de Educación de España. Obtenido de https://ebookcentral.proquest.com
- Iglesias, C. C. (2014). *Entornos de desarrollo.* Madrid: RA-MA Editorial. Obtenido de https://ebookcentral.proquest.com
- Juan Manuel Vara Mesa, M. L. (2014). *Desarrollo web en entorno servidor.* madrid: RA-MA Editorial. Obtenido de https://ebookcentral.proquest.com
- lahora. (28 de abril de 2017). *Lahora*. Obtenido de

https://lahora.com.ec/noticia/563351/software-libre-se-toma-babahoyo

- Machado, D. (10 de Julio de 2017). *aldhea*. Obtenido de http://aldhea.org/software-libre-enecuador-la-necesidad-de-pasar-del-discurso-a-la-practica/
- Martínez, D. L. (2014). *Sistemas operativos.* Argentina: El Cid Editor.
- Martínez, F. A. (2013). *Introducción a la ingeniería del software.* Madrid: Delta publicaciones. Obtenido de https://books.google.com.ec

Noragueda, C. (30 de abril de 2015). *hipertextual*. Obtenido de https://hipertextual.com/2015/04/politicas-de-software-libre-en-latinoamerica

Nygard, M. T. (2017). *Release It!: Design and Deploy Production-Ready Software (Pragmatic Programmers).* Dallas: Raleigh.

Ochoa, D. (16 de abril de 2013). *larepublica*. Obtenido de http://www.larepublica.ec/blog/opinion/2012/04/16/una-ley-para-promover-el-softwarelibre/

- Perez, G. F. (2013). *Trucos para el terminal de Mac.* Obtenido de https://books.google.com.ec
- Pérez, J. C. (2014). *Sistemas operativos y aplicaciones informáticas.* Madrid: RA-MA.
- Petersen, R. (s.f.). *Linux: manual de referencia.* Mexico: McGraw-Hill Interamericana. Obtenido de https://ebookcentral.proquest.com

Pinto, S. (21 de mayo de 2013). *clubensayos.* Obtenido de clubensayos: https://www.clubensayos.com/Tecnolog%C3%ADa/LICENCIAS-

INFORMATICAS/782154.html

Sommerville, L. (2013). *Ingeniería del software.* madrid: Pearson Educacion.

teleSUR. (20 de septiembre de 2014). *telesurtv*. Obtenido de

https://www.telesurtv.net/news/Software-Libre-en-America-Latina-20140919-0071.html

**ANEXOS.**

## **ENCUESTA SOBRE EL USO DEL SOFTWWARE LIBRE COMO PARTE DE EQUIPAMIENTO TECNOLOGICO Y SU INCIDENCIA EN LA COMPATIBILIDAD DE APLICACIONES.**

**Objetivo:** Definir las incidencias en el uso del software libre.

**Dirigido a:** Ha un grupo de estudiantes al azar de la escuela de Ingeniería en Sistemas.

Por favor leer con atención las preguntas y responder de acuerdo a su criterio sincero con un visto en la respuesta que considere valida.

Encuestador – Elias Cepeda Ochoa.

## **1. ¿Conoce usted alguna distribución de software libre?**

 $Si() No()$ 

**2. ¿Conoce alguna fuente disponible para la obtención del software libre?**

 $Si() No()$ 

**3. ¿Ha manipulado usted alguna distribución de software libre dentro de la escuela de Ingeniería en Sistemas de la Universidad Técnica de Babahoyo?**

 $Si() No()$ 

**4. ¿Alguna vez ha utilizado los softwares libres conocidos como Writer, Calc, Impress o Base?**

 $Si() No()$ 

**5. ¿Ha utilizado algún recurso sobre el uso de software libre en la escuela de Sistema de la Universidad Técnica de Babahoyo?**

 $Si() No()$ 

**6. ¿Ha tenido usted algún asesoramiento sobre el uso de programas libres en los contenidos programáticos de cátedras en la escuela de Ingeniería en Sistemas de la Universidad Técnica de Babahoyo?**

 $Si() No()$ 

**7. ¿Cree usted que tiene importancia el uso de programas libres dentro de la escuela de Ingeniería en Sistemas de la Universidad Técnica de Babahoyo?**

 $Si() No()$ 

**8. ¿El personal docente de la escuela de Ingeniería en Sistema de la Universidad Técnica de Babahoyo está en la capacidad de impartir conocimientos de manera significativa y acorde a temas de software libre?**

 $Si() No()$ 

**9. ¿Sabía usted que el software propietario conocido como paquete de Microsoft Office tiene un costo legal de uso considerablemente alto?**

 $Si() No()$ 

**10. ¿Ha tenido inconvenientes en la compatibilidad de documentos de textos Digitales al trasladarlos de software propietarios a software libre o viceversa?**

 $Si() No()$ 

**11. ¿Sabía usted que el Entorno de Desarrollo Visual Studio es un software privativo?**

 $Si() No()$ 

**12. ¿Sabía usted que existe una herramienta de Desarrollo Integrado llamado MonoDevelop el cual es una alternativa de software libre a Microsoft Visual Studio?**

 $Si() No()$ 

**13. ¿Alguna vez ha utilizado alternativas software de AutoCAD para el diseño asistido de imágenes en software libre, tales como FreeCAD, BRL-CAD, LibreCAD?**

 $Si() No()$ 

**14. ¿Sabía usted que el Entorno de Desarrollo software conocido como NetBeans se puede utilizar tanto en software libre como en software propietario o privativo?**

 $Si() No()$ 

**15. ¿Ha utilizado herramientas de desarrollo que le lleven a involucrarse con algún software libre fuera de su área de estudio en la escuela de Ingeniería en Sistemas de la Universidad Técnica de Babahoyo?**

 $Si() No()$ 

# **FICHA DE OBSERVACION SOBRE EL USO DEL SOFTWWARE LIBRE COMO PARTE DE EQUIPAMIENTO TECNOLOGICO Y SU INCIDENCIA EN LA COMPATIBILIDAD DE APLICACIONES.**

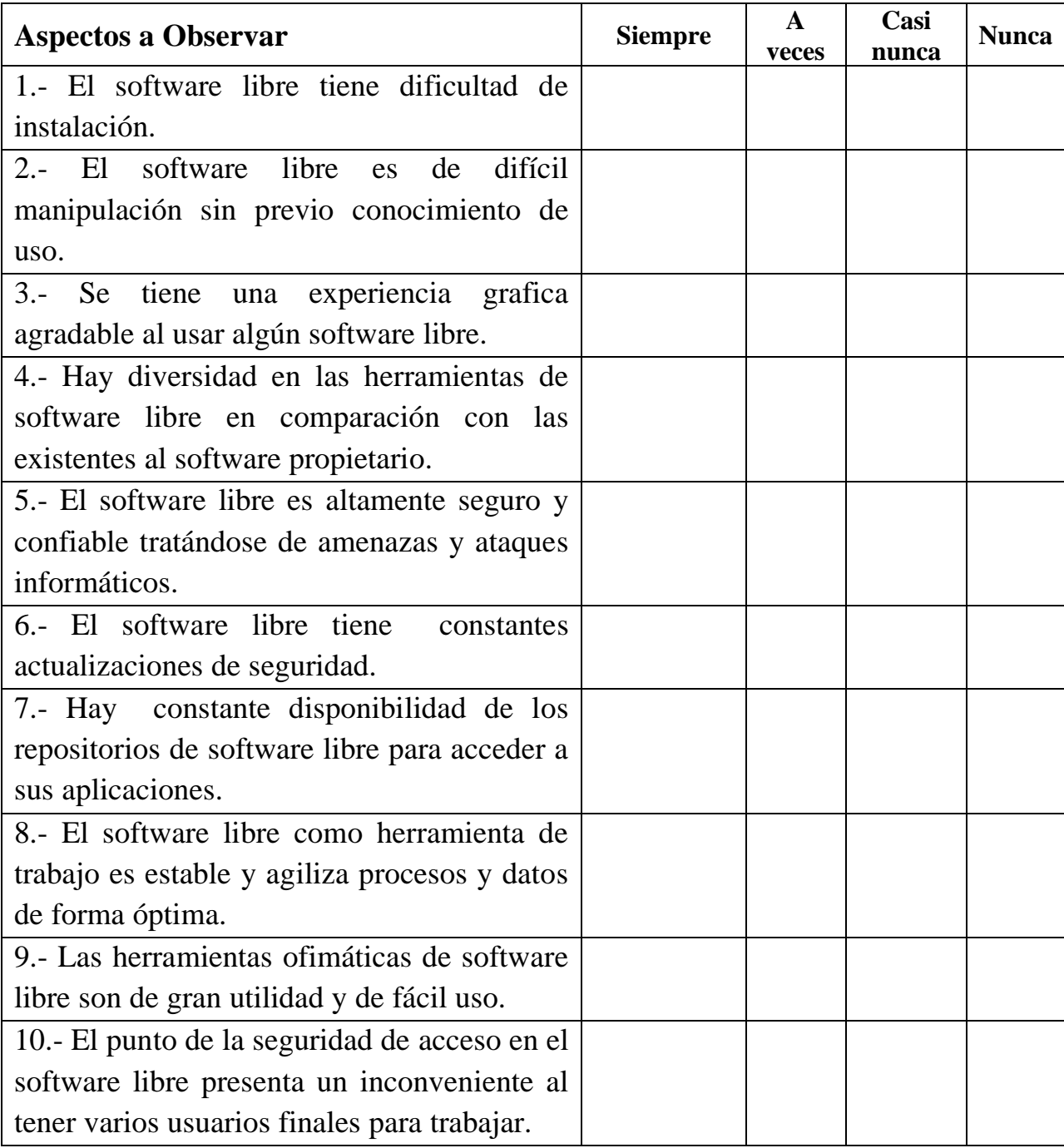

Ficha de observación – Elias Cepeda Ochoa